# **NOTICE WARNING CONCERNING COPYRIGHT RESTRICTIONS:**

The copyright law of the United States (title 17, U.S. Code) governs the making of photocopies or other reproductions of copyrighted material. Any copying of this document without permission of its author may be prohibited by law.

# **Developing Reusable Model Libraries in the ASCEND Environment**

Joseph J. Zaher

EDRC 06-108-91

CARNEGIE MELLON UNIVERSITY

# **DEVELOPING REUSABLE MODEL LIBRARIES**

# **IN THE ASCEND ENVIRONMENT**

Engineering Design Research Center Research Report Series

submitted by

# **JOSEPH J.ZAHER**

Pittsburgh, PA 15213 My, 1991

This work has **been supported** by the Engineering Design Research Center, a NSF Engineering Research Center.

> **University Libraries** Garnet© fski'oii **diversity** Pittsburgh **[-A** 1521**8-3890**

# **Table of Contents**

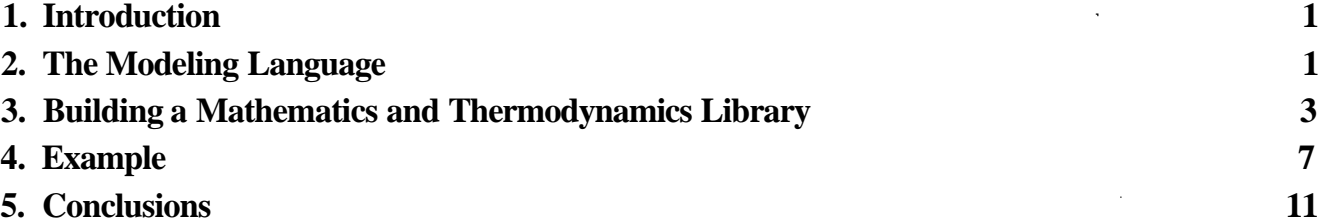

 $\mathbf{i}$ 

# **List of Figures**

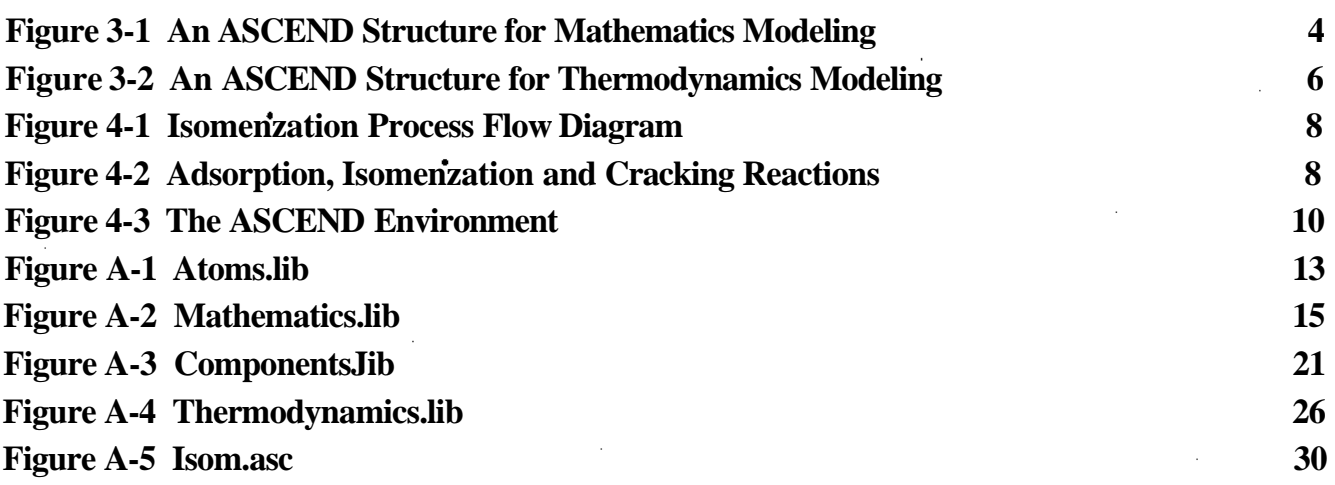

 $\epsilon$  .

# **1. Introduction**

**In this report, the model-building capabilities of the ASCEND (Advanced System for Computations in Engineering Design) environment are demonstrated. In chemical engineering, many simulation systems, including conventional flowsheeting programs, provide the user with a predefined set of abstractions, such as unit operations (Piela,** *et al.<sup>t</sup>*  **1991). These abstractions remain hidden from the user** and cannot be readily tailored for specific modeling needs. The model-building language within **ASCEND, however, is equation-based and offers more flexibility. It provides many of the objectoriented abstractions that are conducive to a more exact approach to modeling by allowing models to be structured more like die physical systems they are meant to represent (Westerberg,** *et aL9***1991). This is done through the use of two objects (ATOMs and MODELs) and five operators (REFINES, IS\_A, IS\_REHNED\_TO, ARE\_THE\_SAME, and ARE\_ALKE). Analogous to the use of unit operations to aid engineers in constructing flowsheets, libraries can be developed in ASCEND to aid in the proper formulation of equational models. It is the purpose of this work to illustrate the above language primitives in the development of standardized ASCEND structures for mathematics and thermodynamics modeling. The use of these libraries is further demonstrated by formulating and solving an adiabatic catalytic reactor. The rationales for taking such a highly structured approach toward model construction will be explained.**

# **2. The Modeling Language**

**(Piela,** *et al.9* **1991) gives a detailed syntactical description of the language. The following is** a **summary of die language features required to understand this report**

**The ASCEND language is strongly typed, requiring that the type of every part in every** model **be specified. Data in ASCEND are limited to be of the five pre-defined elementary types** *(integer, string, boolean, unit,* **and** *real). Integers* **and** *strings* **are** used mainly **for indexing arrays of objects** and arc required to be given at compilation time. *Boolean, unit,* and *real* valued **ATOMs,** on **the** other hand, may have their values changed. *Reals* are unique in that they have an added notion of dimensionality and are used often as meaningfully named constants in the modeling equations. The implicitly valued ATOM is a structured object which may only contain elementary type attributes. Algebraic variables are most generally declared to be of the pre-defined type *generic real* which is a REFINEment of the elementary type *real.* Because the **ATOM** *generic real* REFINES *real,* it inherits the numeric and dimensional

**features and provides some additional elementary type attributes as parts to distinguish it as a variable. These attributes include a** *real* **lower and upper bound, a** *boolean* **fixed flag, a** *real* **nominal value, etc., to define its interaction with the equation solver. The** *genericjreal* **can be further REFINEd to any commonly encountered engineering variable type where the dimensionality and perhaps other attributes can be specified. Figure A-1 in the Appendix contains a listing of an ATOMs library file defining some useful thermodynamic variable types.**

**The REFINES operator may also be used to inherit the attributes of a previously written MODEL definition. Building MODELS in ASCEND involves describing MODEL types which are composed of instances and configurational relationships between them. Instances are declared locally within a MODEL using the IS\_A operator preceded by a list of instance names and followed by a type. If the type** is *genericjrecd* (or a refinement thereof), then the instances become system variables and may also exist **in equational relationships with other ATOMS. Equations in ASCEND are written in a declarative style, and are treated as objects which can be optionally named by the user. Dimensional consistency is automatically checked by the system. Each equation is given a** *boolean* **included flag attribute which can be set by the user to specify whether it is to be satisfied or ignored by the solver. Equations from separate MODELS can be accumulated in one simulation by instancing MODEL types within MODEL definitions. This illustrates how complex models can be decomposed into smaller simpler building-Mock models for a more clear understanding of the necessary equations. In addition to a declarative description, all MODELs have a procedural section with which initializations and specifications can be made to prepare the MODEL for solving. Through the evironment, MODELs instanced within a simulation** can **be isolated in the ASCEND solver for local investigation. This provides a means in which the initial values for some variables can be propagated throughout the MODEL by making temporary local specifications, i.e. assigning a TRUE value to some of the variables' fixed flag.**

**The REFINES operator, as it applies to MODELs, allows the defining of a MODEL as a modification of a more general definition. All** of **the** equations **and** variables **defined** in the general **MODEL** become applicable in the REFINEd MODEL. Such a general **MODEL** definition is referred to as a base and serves as a root node of an inheritance hierarchy (Piela, *et ai,* 1991). An inheritance hierarchy is formed to support varying degrees of specialization or rigorousness and to also maximize code re-use. If an instance of a base type is made within a MODEL definition, then flexibility is provided to specialize the instance via any of the ancestral paths made available through type inheritance. This deferred binding is accomplished with the ISJREFINEDJTO operator. With regard to thermodynamics.

 $\overline{\mathbf{2}}$ 

**the IS JREFINEDJIO operator can be used, for example, to upgrade a vapor property MODEL assuming ideal gas behavior to a more rigorous one which utilizes Pitzer's corresponding state correlations. Provision, however, is necessary to have previously declared a pitzer MODEL as a REFTNEment of the ideal gas MODEL.**

**The final operators to be introduced offer the configurational abstractions of object grouping and merging. The first form of object grouping is done using arrays which allows the creation of a stack of ATOMs or MODELS (currently indexed over** *integer* **or** *string),* **all of the same base type. Each element may undergo deferred binding individually. The ARE.ALKE command is used to form object cliques by forcing two or more objects (ATOMS or MODELS) to be of the same type, regardless of the degree to** which any one is REFINEd. This is useful in propagating the effect of an IS REFINED TO command **on a large group of objects and can prevent configurational modeling errors by forcing structural constraints. Finally, the merge operator ARE\_THE\_SAME goes beyond the ARE\_ALIKE command ito that it condenses the clique of objects into one unified object It is the more important configurational operator by providing the means of connectivity necessary in the construction of most engineering models. In addition, size and memory requirements of a simulation can be reduced. For example, by ARE\_THE\_SAMEing variables themselves rather than equating their values, equations can be eliminated.**

# **3. Building a Mathematics and Thermodynamics Library**

**The basic framework for solving two-point boundary value problems has been previously given (Piela,** *et al.,* **1991). This has been found to provide a suitable framework for most numerical methods involving ODE and quadrature integration, and interpolation. To further illustrate the structure, some visual aids are used in Figure 3-1 (Zaher, 1990). MODELS are depicted as 2-dimensional boxes. Arrays are represented by a stack of oveiiapping MODELS. The ARE\_THE\_SAME (ATS) and ARE\_ALIKE (AA) commands can be accomplished by connecting the corners of objects with labeling to help clarify which of the two is intended. Instancing is pictorialized by simply overlaying small MODELs (instances) in large ones with side to side connections from the instances to their base types. Specialization is visually formalised as a vertical hierarchy of MODELs connected top to bottom, where the most general base type lies at the top of the tree. An IS\_REFINED\_TO link can be drawn similar to that of an IS\_A with the correct labeling.**

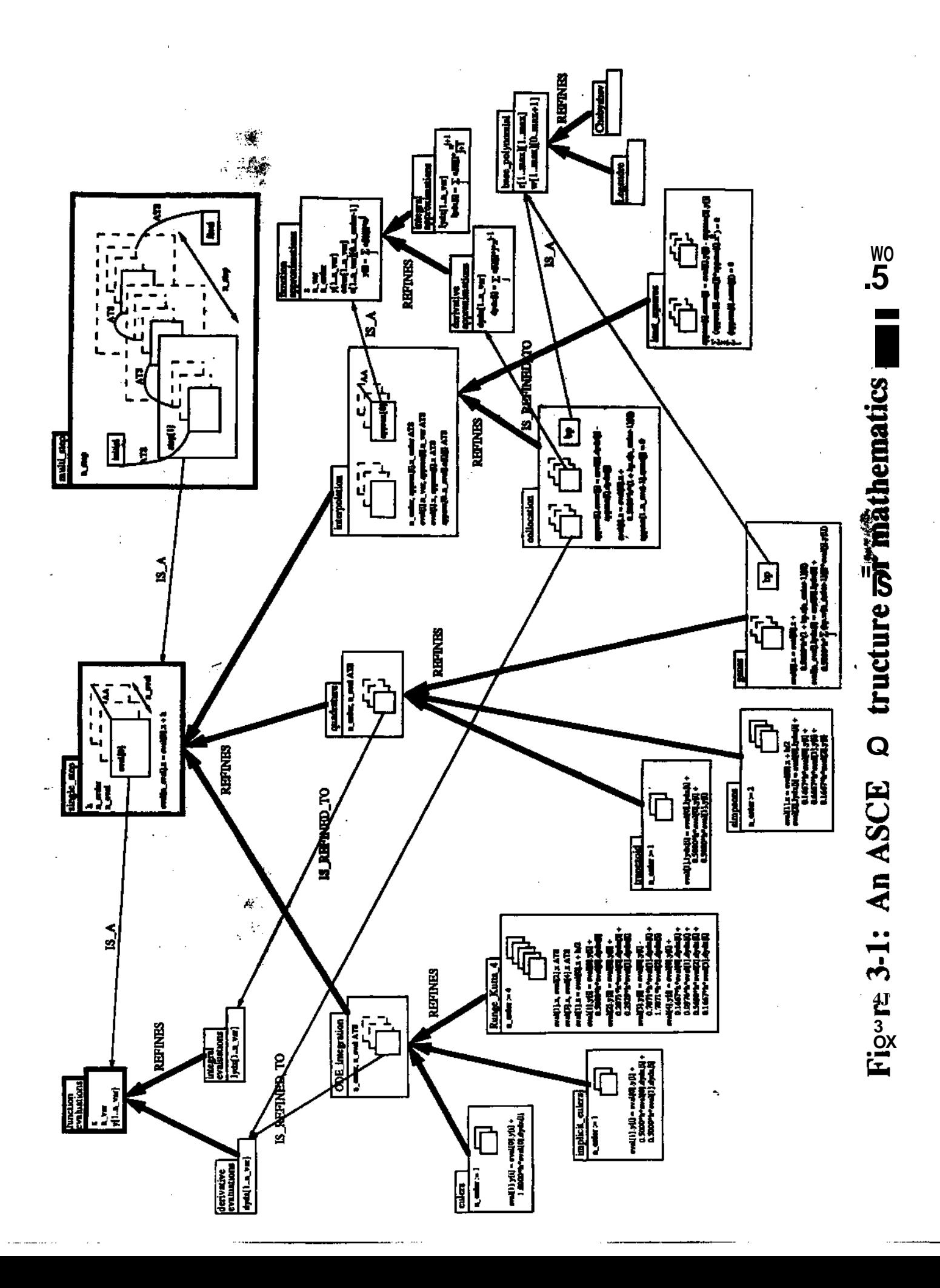

**A listing of the ASCEND code corresponding to the building of the mathematical structure is given in Figure A-2 of (he Appendix. It is shown that a mathematical support structure can be fabricated by instancing an array of MODELS which themselves contain an array of MODELS. The purpose of making an array of** *single\_step* **MODELS is to break the domain up into one-dimensional finite elements. Each element or** *step[]* **consists of an array of** *function\_evaluations* **MODELS, the length of which being determined by the accuracy of the element. Connectivity is provided by merging the last** *eval[]* **instance of each element with the first** *eval[]* **instance of the element immediately following. For integration (ODE or quadrature), specifications include the user-supplied MODEL containing the equations to be integrated, the number of steps per the integration** *(nstep),* **the step-wise integration method to be used, and any additional specifications required by the integration method. To solve a system of DAEs (Differential-Algebraic Equations), for example, a user must REFINE the MODEL |** *derivative evaluations* **to be a more descriptive MODEL where the problem-specific differential and j algebraic equations can be entered. Then, within the instanced** *multijstep,* **an IS\_REFINED\_TO link can I be used to upgrade the** *eval[]* **instances to be of the problem-specific type. This is simplified by j ARE\_ALIKEing all** *eval[]* **instances in all** *step[]* **instances of** *multi\_step.* **Then, the upgrade can be accomplished by simply binding only one (namely the** *initial)* **instance. In addition, the number of elements to be used is specified and each** *step[]* **instance can be bound to any of the available methods. For interpolation, the order of the approximating function** *(n\_prder)* **to be used for fitting along with the number of elements and the type of interpolating method to be used must be given. If the collocation method (Finlayson, 1980) is selected, DAEs must be provided as needed by an integration method. Otherwise, data interpolation is done by entering the data points directly at the** *multijstep* **instance level.**

**I**

**Arrays also play a major part in the development of a thermodynamics framework to provide a means for implementing non-ideal mixture thermodynamics. Figure 3-2 provides a layout of the structure. First, a library of component data is put together where the physical property constants for each individual species can be made UNIVERSAL, as listed in Figure A-3 for some selected components (Reid, Prausnitz, and Sherwood, 1977). The ASCEND operator, UNIVERSAL, is used for automatically invoking an ARE\_THE\_SAME command on all instances of the applied type. In Figure A-4, the ASCEND listing corresponding to pure and mult-component thermodynamic property calculations is given (Smith and Van Ness, 1987). For pure component thermodynamic property calculations, some non-ideal methods are given for both the vapor and liquid phases as REFINEments of the general ideal and incompressible MODELS.**

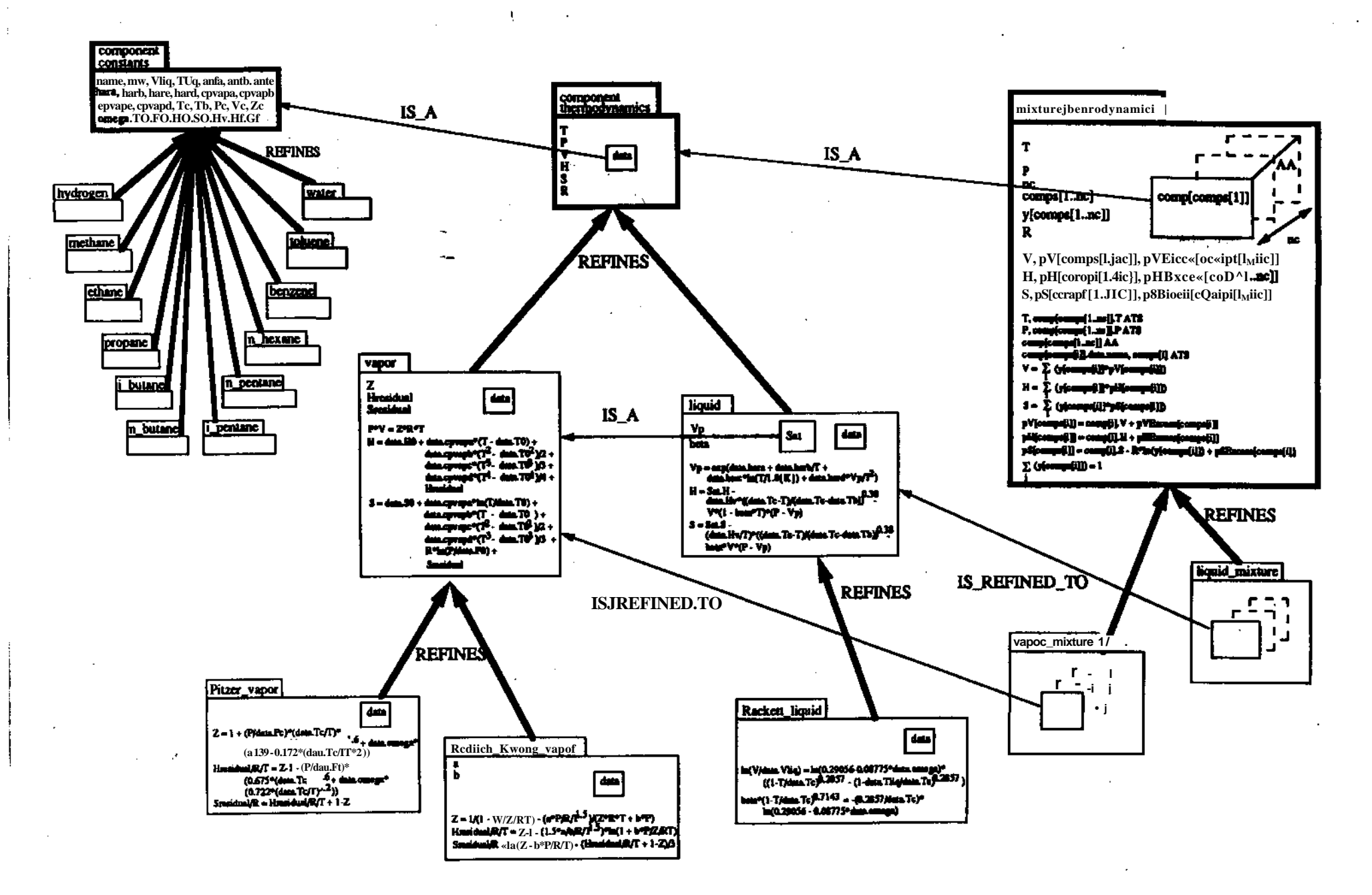

Figure 3-2: An ASCEND structure for thermodynamics modeling

**Non-ideal vqgor MODELs provide a means with which to estimate compressibility factors other than 1.0 while non-incompressible liquid MODELs provide a means with which to estimate the effect of temperature and pressure on the liquid density. For phases of more than one component only ideal mixture MODELs are available in the current library. It is desired to implement a UNIQUAC REFINEment of the** *liquid jnixture* MODEL as well as a mixing rule REFINEment of the *vapor jnixture* **MODEL in the near future. Although not shown in the pictorial structure, the library also provides stream MODELs for basic flow process simulation.** *Singlejthasejstream* **MODELs will contain a mixture model to calculate the total**  $(V, \mathcal{V},$  **and**  $S)$  **and partial molar properties**  $(pV[J_t pH])$ **, and**  $pS])$  **from the temperature, pressure, and composition using an array of** *component^thermodynamics* **MODELs. An additional specification for streams is the flow rate which becomes the key attribute for converting all intensive properties to extensive properties.** *Multij>hase\_stream* **MODELs will require a means to estimate the distribution of components among the phases. This is done using a** *phasejniscibility* **MODEL (or its more REFINEd** *phase^equilibrium* **MODEL) which contains an array of** *mixture^thermodynamics* **instances, one for each phase present The miscibility calculation becomes an important part of most equilibrium separation simulations.**

# *4.* **Example**

**To demonstrate the use of the above libraries in an engineering application, a chemical reactor will be simulated. The reaction kinetics to be studied is that of vapor phase isomerization of normal pentane in the presence of hydrogen. The isomerization process is widely used among petroleum refineries as a non-additive method for the octane upgrading of hydrocarbon streams. The process explored in this example is shown in Figure 4-1. It was designed to treat approximately 3000 barrels per day of a** *75»»i\*\*nC5Hl2/25mai\* % iC5Hl2* **feedstock. A vent was to be controlled to maintain a recycle with no** less than  $90^{m_0M}$  hydrogen. A zeolite-based platinum catalyst is used to site the isomerization reaction. **The reaction is carried out at 525** *°F* **in the presence of 1.25 moles of hydrogen recycle per mole of hydrocarbon feed in order to suppress excessive decomposition of the pentanes to the undesired cracked gases, ethane and propane. The competing reactions are shown in Figure 4-2.**

**Kinetic models have been proposed to quantify their selectivity (Voorhies and Bryant, 1968). Experimental data have suggested that all species present are assumed to be in adsorption equilibrium and** that the adsorption equilibrium constants for all components are equivalent. A unified correlation  $K<sub>o</sub>$  has **been found to be a function of temperature, T, in the range 900-1100 Rankine.**

 $\overline{7}$ 

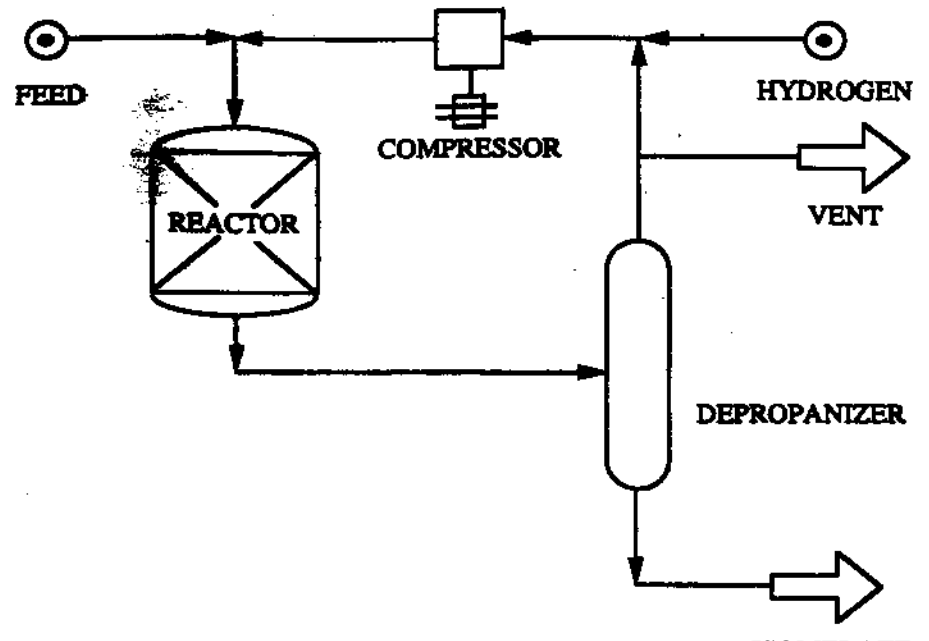

**ISOMERATE**

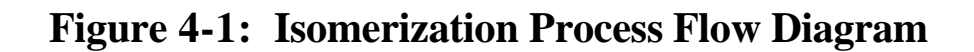

$$
{}^{H_{2}}(g) \t\t r_{(a)} \t\t\frac{K_{0}}{K_{0}} \t\t H_{2(a)}\nC_{2}H_{6}(g) \t\t r_{%>}\t\t\frac{K_{0}}{K_{0}} \t\t C_{2}H_{6(a)}\nC_{3}H_{8}(g) \t\t r_{(a)} \t\t\frac{K_{0}}{K_{0}} \t\t C_{3}H_{6(a)}\nC_{5}H_{12} \t\t + \t\t\frac{K_{0}}{K_{0}} \t\t iC_{5}H_{12(a)}\nC_{6}H_{12(g)} \t\t + \t\t\frac{K_{0}}{K_{0}} \t\t iC_{5}H_{12(a)}\nC_{7}H_{12(a)} \t\t\frac{K_{f}}{K_{f}} \t\t iC_{5}H_{12(a)}\nH_{2(g)} \t\t + \t\t nC_{5}H_{12(a)} \t\t\frac{K_{n}}{K_{n}} \t\t C_{2}H_{6(g)} \t\t + \t\t C_{3}H_{8(g)}\nH_{2(g)} \t\t + \t\t iC_{5}H_{12(a)} \t\t\frac{K_{1}}{K_{1}} \t\t C_{2}H_{6(g)} \t\t x^{H_{6}(g)} \t\t x^{H_{7}(g)} \t\t x^{H_{8}(g)}
$$

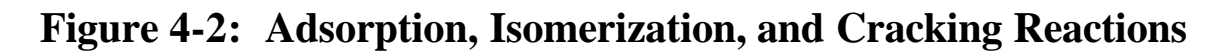

# $K_o$  *m* 0.63726-0.0010452r-4.2182«-7r<sup>2</sup>

**The rate constants have been expressed in the Annenius fonn as functions of temperature** as **well.**

$$
k_r = e{-10.7} \t 8500
$$
  
\n
$$
k_r = e{-10.7} \t {10100}
$$
  
\n
$$
k_t = \frac{10.7}{5} \t {1000}
$$
  
\n
$$
k_t = \frac{1000}{5} \t {1000}
$$
  
\n
$$
k_t = \frac{1000}{5} \t {1000}
$$

Finally, the rate equations for components  $C_2H_6$ ,  $iC_5H_{12}$ , and  $nC_5H_{12}$  are given by

$$
\frac{\text{foc}_2}{\frac{dy}{dx}} = \frac{1}{\sqrt{F}} \frac{1}{(1 + K_0 P)^2} (k_1 \cdot \frac{1}{\sqrt{F}} \frac{1}{\sqrt{F}} \
$$

where P is the pressure, *W* is the mass of catalyst, and V, F, and y • are the molar specific volume, molar flow **rate, and** componential mole fraction, respectively, of the **gas** phase in the reactor.

The code used to formulate this **reactor** is **given in Figure** A-5. The thermodynamics, library was used **to calculate all stream related properties while the** mathematics library was used to integrate the above system of differential equations. The pressure drop across the reactor and heat transfer to and from **the reactor is neglected to** simulate an adiabatic or isenthalpic process for generation of a temperature profile. **The** *derivative^evaluations* MODEL is first REFINEd to the MODEL *kinetics* where an instance of a vapor phase *singlejphasejttearn* is created. This provides a molar specific volume and molar specific enthalpy calculation at the reactor conditions for use in the differential equations. Then, a MODEL *reactor* is written which includes an instance of a *multijtep* called *profile.* By inspection of the reaction stoichiometry, the molar flow rate is considered constant throughout the reactor. Here, the conditions for isenthalpic and isobaric constant flow is declared. For this example, finite-element orthogonal collocation is used to integrate the rate equations with five elements and two collocation points per element.

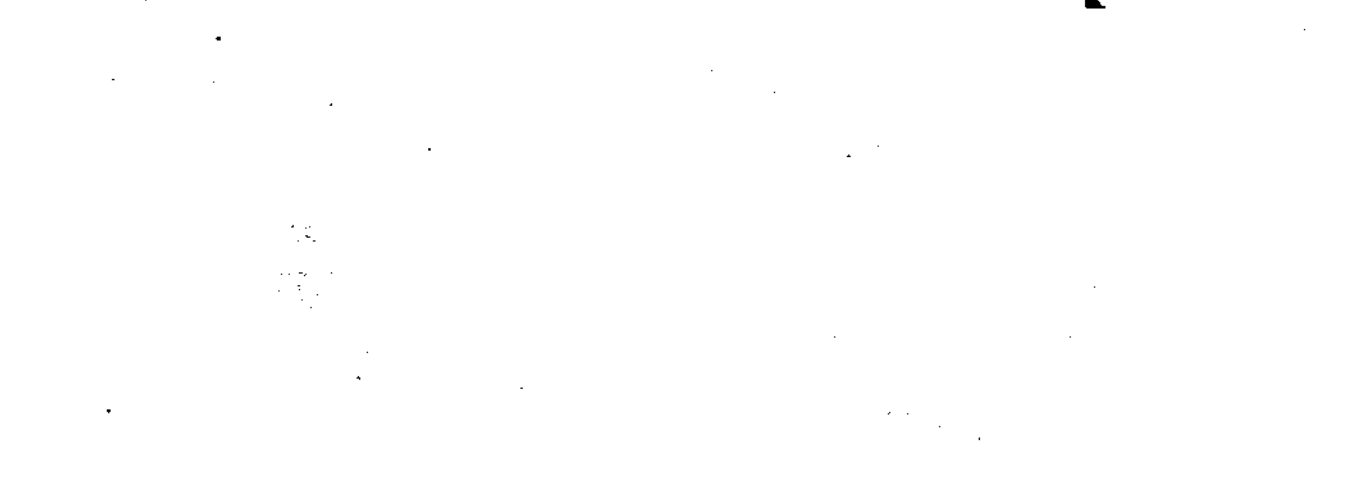

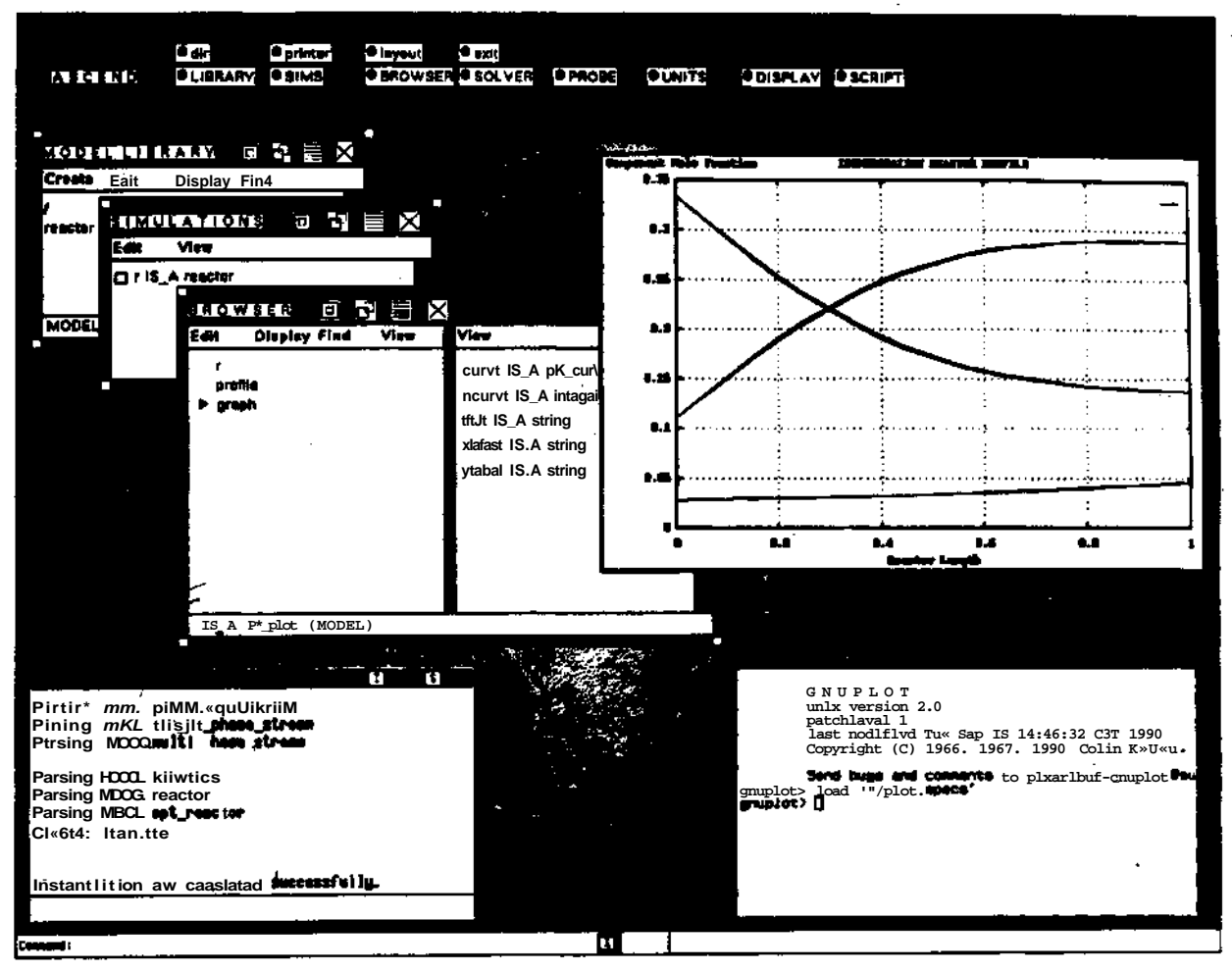

# **Figure 4-3: The ASCEND environment**

**A typical illustration of the environment following execution is shown in Figure 4-3. The simulation was performed with both ideal gas and pitzer correlated stream property calculations for comparison. First the ideal case was solved to generate values for all of the system variables. Then the non-ideal case was constructed easily by using the IS\_REFINED\_TO tool of the environment to upgrade each** *comp[ ]* **instance of each stream's mixture MODEL to the type** *Pitzerjtapor.* **By solving the ideal case first, the ideal solution provided excellent starting values for the non-ideal case. As can be seen in the figure, the ASCEND environment offers plotting programs which can be accessed through the language. The MODELS** *singlejstep* **and** *multi\_step* **have been designed to interface with the plotters automatically through use of the merge operator. In the graph, there are two plots (ideal and non-ideal) for the mole fractions of each of the components**  $C_2//\ell_6$ **,**  $iC_5H_{l2}$ **, and**  $nC_5H_{l2}$  **as they vary throughout the length of the reactor. It can be seen that non-idealities were neglibible at the selected temperature and pressure.**

# **5. Conclusions**

**In conclusion, it was found that the ASCEND environment promoted a very convenient handling of the modeling problem. The language offered decomposition to allow a suitable breakdown of the physics of the problem for easier formulating. Through type inheritance, flexibility was provided to choose a method of integration and a method for estimating thermodynamic properties easily. Data handling was facilitated with the use of nested array structures where the qualifying names for all of the system variables became more literal and easy to associate. Finally, through merging, it was made possible to communicate information across levels of decomposition, such as by merging the temperature of the reactor with that at which the individual component thermodynamic properties within the stream were to be calculated.**

**It is felt by this author that a more clear understanding of the process is inevitable when the above structure is applied. Should a modification to the reactor process ever need to be implemented, the abstractions offered by the language will minimize the amount of code re-writing by isolating the MODELS that will be affected.**

# **APPENDIX**

**12**

 $\mathbb{R}$ 

 $\mathcal{L}$ 

# **Figure A-l**

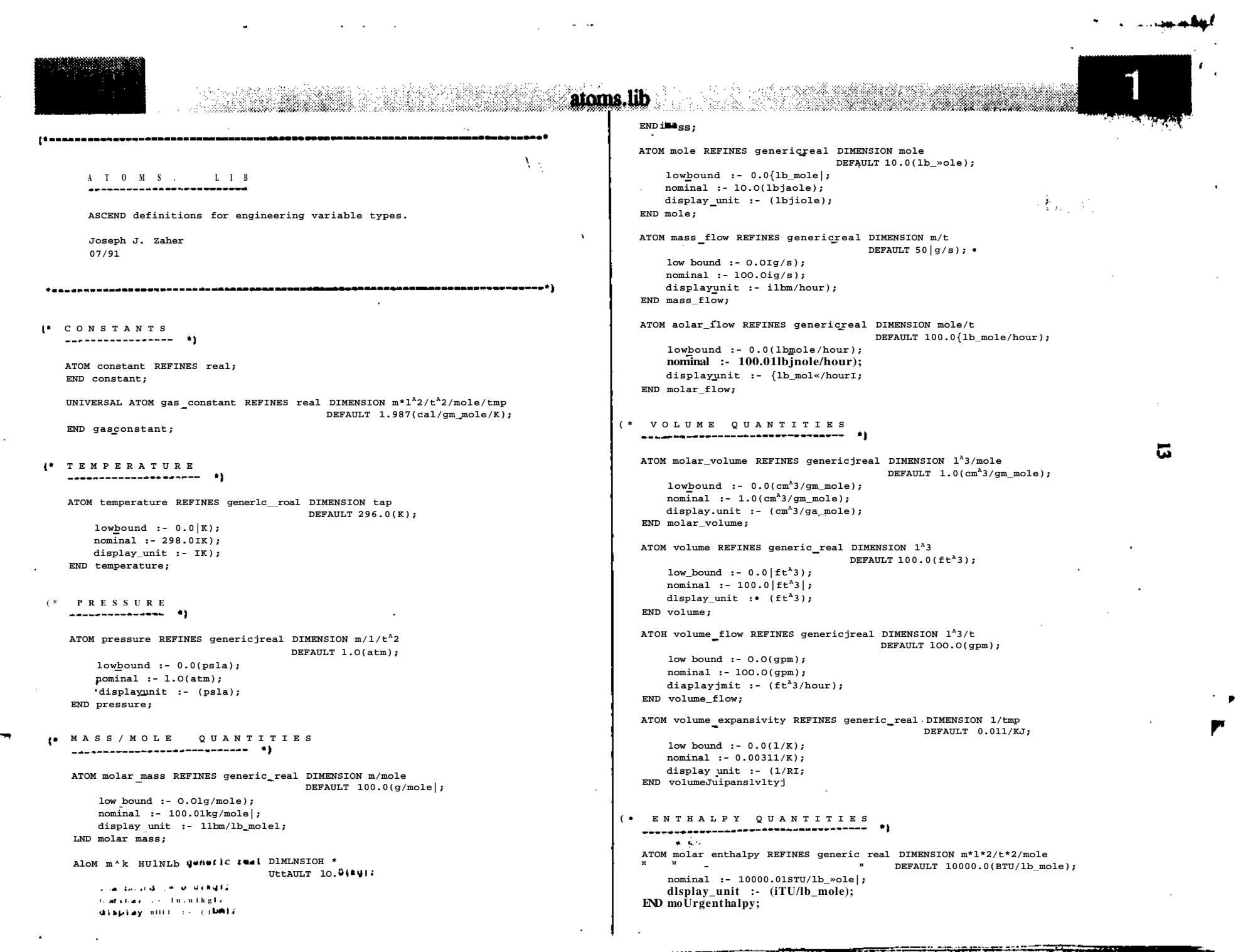

**atoms.lib**

N.

### **ATOM enthalpy REFINES genericreal DIMENSION a\*l<sup>A</sup>2/t<sup>A</sup>2 DEFAULT 100000.01BTU);**

**nominal :- 100000.O(BTU); dlsplayunit :- (BTU|; END enthalpy;**

### **ATOM enthalpyflow REFINES generic real DIMENSION B\*l<sup>A</sup>2/t<sup>A</sup>3 DEFAULT 100000.0{BTU/hourJ;**

**nominal :- 100000.0(BTU/hour); displayunit :- (BTU/hour); END enthalpy\_flow;**

# **( \* ENTROP Y QUANTITIE S**

**ATOM moU r entropy REFINES generlc\_real DIMENSION »\*l<sup>A</sup>2/t<sup>A</sup>2/»ole/tBp DEFAULT 100.0{BTU/lb\_»ol«/RJ; nominal :- 100.0(BTU/lb\_»ole/R);**

display unit :- |BTU/lb\_«ol«/R|; **END molarentropy;**

### **ATOM entropy REFINES generlc\_real DIMENSION ••l<sup>A</sup>2/t<sup>A</sup>2/tmp DEFAULT 1000.0{BTU/R);**

**nominal :- 1000.0(BTU/R); displayunit :- {BTU/R); END entropy;**

### **ATOM entropy\_flow REFINES generlc\_real DIMENSION n\*l<sup>A</sup>2/t<sup>A</sup>3/tmp DEFAULT 1000.01BTU/hour/R); nominal :- 1000.0(BTU/hour/R);**

**displayunit :• (BTU/hour/R); END entropyflow;**

# **( » DIMENSIONLES S QUANTITIE S**

**ATOM factor REFINES genoricreal DIHENSIONLESS DEFAULT 1.0;**

**nominal :- 1.0; END factor;**

> **ATOM fraction REFINES factor DEFAULT 1.0; low bound :- 0.0; nominal :~ 1.0; upper bound :- 1.0; END fraction;**

 $\mathcal{L}^{\mathcal{L}}$  ,  $\mathcal{L}^{\mathcal{L}}$  ,  $\mathcal{L}^{\mathcal{L}}$ 

# **Figure A-2** ال<br>الأول الأول الأول المعرفي بعض المعادة المستخدمات

- <del>- - - - \*</del> M

 $\mathbf{I}^{\pm}$ 

 $\bullet$ 

 $\epsilon$ 

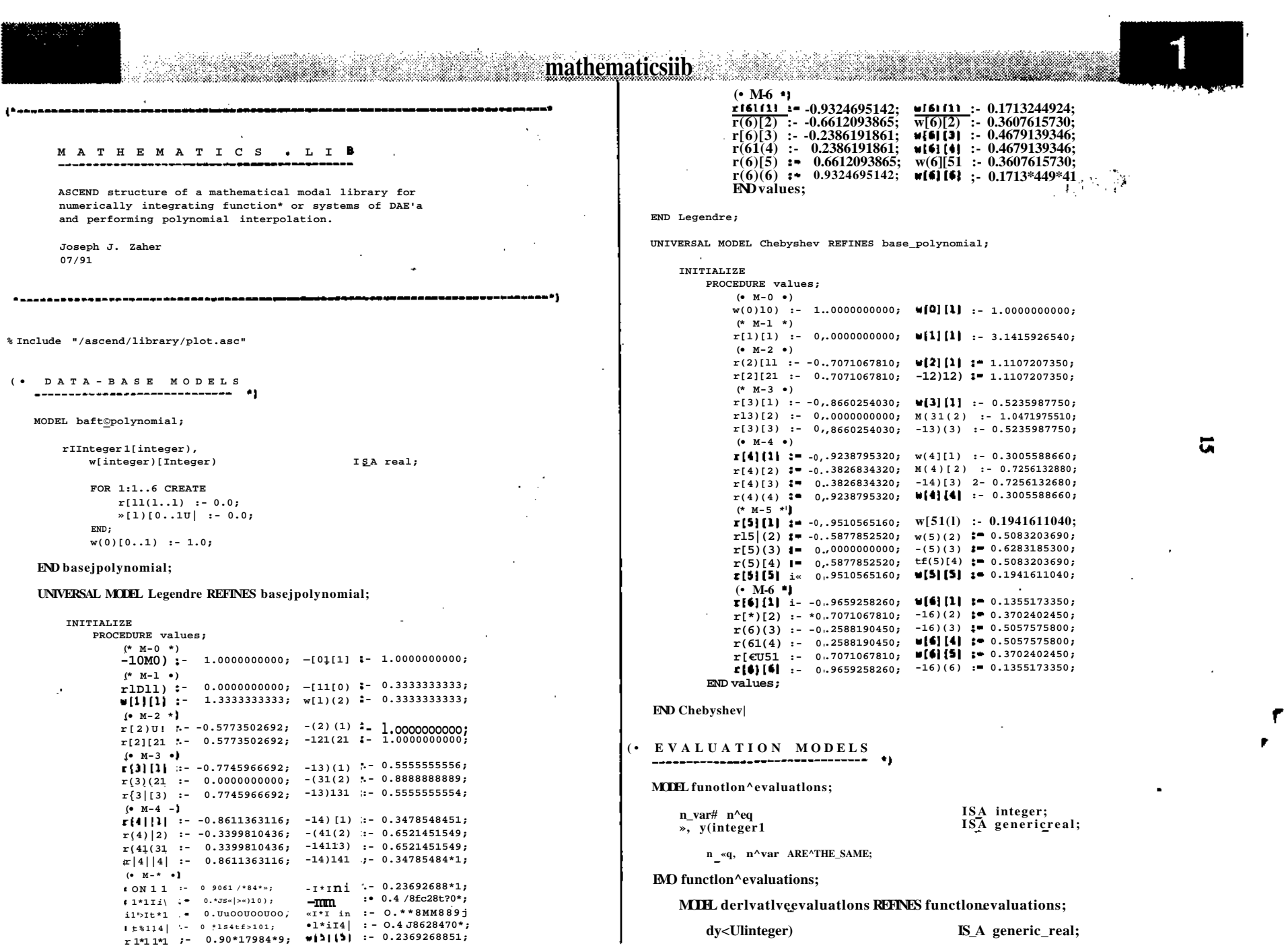

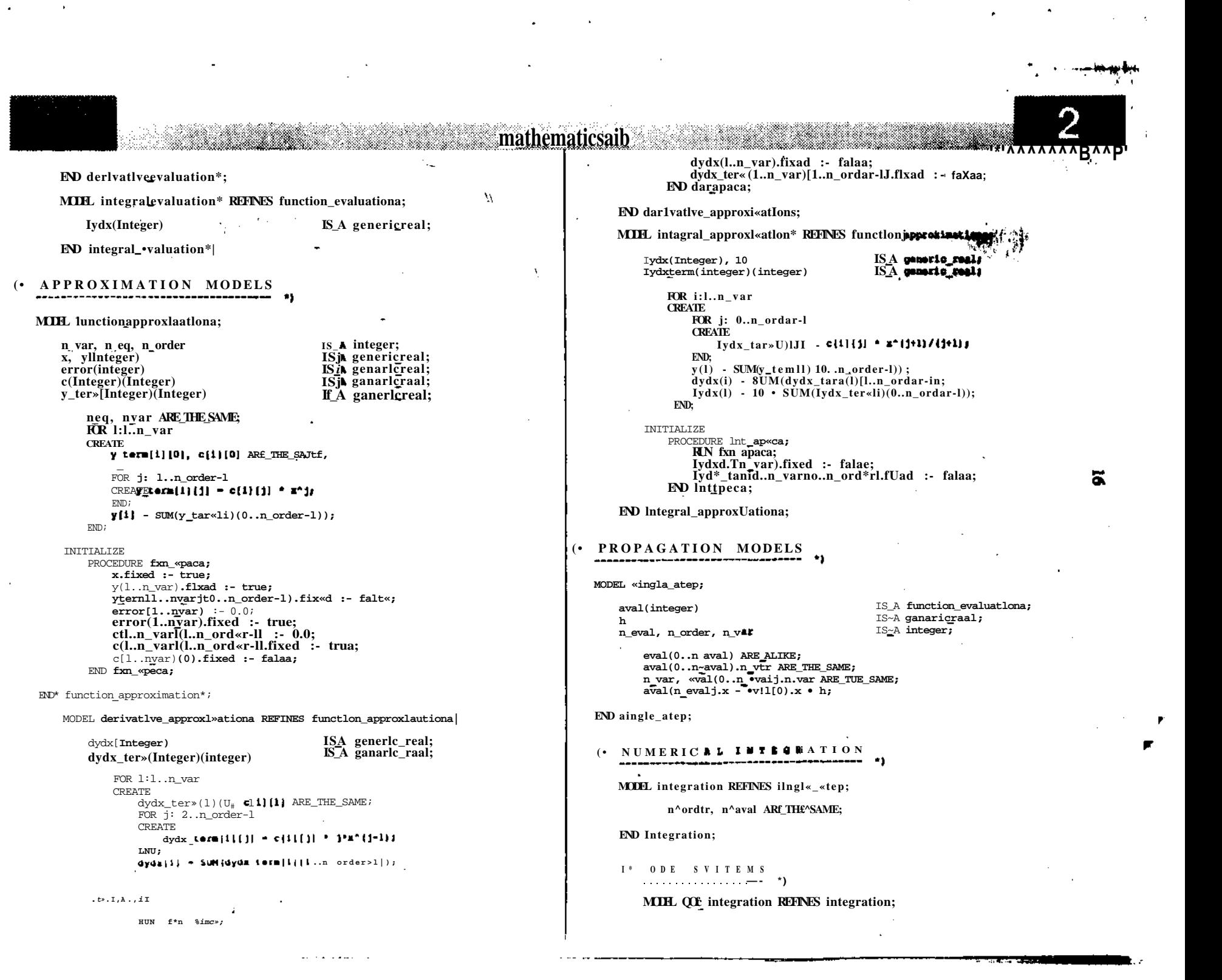

IS REFINED TO - $^{-1}$ darlvatlve-•valuations; mathematics.Iib

 $\sqrt{ }$ 

 $\Lambda$  .

### **END** ODEintegration;

eval[0..naval)

**MIH** «ulir B&nMM QOI^latagration;

norder

**FOR 1:1..n var CREATE**  $ivall(11, y(1) - vval(01, y(1) - h * *vall*(01, dvdx(1));$ END:

 $-$  :-1;

INITIALIZE PROCEDURE apaca; RUN aval(0..naval).apaca;  $avald-n$  aval).x.flxad ;- falaa;  $aval(1..n_aval).y(1..n_var).fluxid : - falaa;$ aval(naval).x.flxad :- trua;  $h.flxa\overline{d}$  :- falaa; END specs;

### END eular:

**MIEL** InpUcIt\_aular REFINES ODEintegration;

```
norder
```
 $: 1:$ 

```
FOR i:l..n var
CREATE
     \bulletVal(\frac{1}{2}y[11 - aval[0).vd) \bullet <h/2.0)*
           (\overline{aval}(0).dydxdl - \overline{aval}(1).dydx[i]);
END:
```
TNTTTALTZR

```
PROCEDURE spaca:
    RUN aval(0..n_aval}.apaca;
    aval[1..n avall.x.flxad :- falaa;
    .val(1..n_avall.yll..n_var).fl*ad :- falaa;
    aval(n aval), x, t1 and t- trua;
    h.f1xa\bar{d} :- falaa;
END apaca;
```
 $\frac{1}{2}$  if  $\star_{\gg}$ 

i konstruieren kanton (

END impllclt aular:

```
MODEL Runga_Kutta_4 REFINES ODE_lntagratlon;
```
### n ordar

avaldl.x, aval(2].x ARE THE SAME;  $aval(3|x_1, x_2, aval(4), x)$  ARE THE SAHE; availar - avail  $(0).x \cdot \bar{h}/2.\bar{0};$ FOR  $l:l...n$  var **CREATE**  $\begin{bmatrix} 1 & 1 & 1 \\ 0 & 0 & 1 \\ 0 & 0 & 1 \end{bmatrix}$ . ydl - oval  $\begin{bmatrix} 0 & 0 \\ 0 & 1 \end{bmatrix}$ . y(1) .  $\mathbf{y} \times \mathbf{l} |2|$   $\mathbf{y}$   $\mathbf{l}$   $\mathbf{l}$   $\mathbf{l}$   $\mathbf{v}$   $\mathbf{v}$   $\mathbf{v}$   $\mathbf{0}$   $\mathbf{l}$   $\mathbf{y}$   $\mathbf{l}$   $\mathbf{l}$   $\mathbf{v}$  $(v \text{y}1 | 0 | .<$  Jyd\*| I 1\*0. 20M04781 «  $\mathbf{v}$  4 i | M  $\mathbf{v}$  | I |  $\mathbf{v}$  +  $\mathbf{v}$  +  $\mathbf{v}$  +  $\mathbf{v}$  +  $\mathbf{v}$  +  $\mathbf{v}$  +  $\mathbf{v}$  +  $\mathbf{v}$  $j.$  «v\*l | I | .uya»i II<sup>\*</sup>vi. lOMtiaill . nval (2) Juyda(1) =1, 7071067811=h;  $\bullet$ val|4|.y|1| =  $\bullet$ v\*>I<sup>01</sup>-VI\* $\bullet$ \*

## $(\text{avid}(O).dy\text{d}x\text{I}) +$ aval 111.dydxd 1\*0.585786436 · aval(2).dydxd]\*3.4142135\*2 .  $aval[3).dydxtl|) * h/«.0;$ END: TNITIALIZE PROCEDURE apaca: RUN aval(0..neval).apaca; aval[1..n evall.x.flxad :- falaa; evald-.nevall.y[1..n var) .flxad j- falaa;  $avall(newa\bar{l})$ .x.fixed :- trua; h.flxad t- falaa; END apaca; END Runge\_Kutta\_4; **OUADRATURES MODEL** quadrature REFINES Integration; **ISREFINEDTO**  $aval(0..n_aval)$ Intagral avaluationa; END quadrature; **MODEL** trapasold REFINES quadrature; norder  $i - 1;$ FOR 1:1..n var **CREATE**  $\mathbf{avalg}\rightarrow \mathbf{lydx}(l) = \mathbf{aval}(0) \cdot \mathbf{I}y\,dxd) + (\mathbf{h}/2.0)^*$  $(\text{avaldl.y}\mathbf{dl} \cdot \text{valCOLy}\mathbf{dl});$ END: INITIALIZE PROCEDURE apaca; RUM aval(0..n eval).apaca; aval(1..n aval).x.flxad : efalaa; eval(1..n"eval).lyd\*d..n var).fixed :- falaa;  $avalin aval$ ).x.flxad :- trua; h.flxad i\* falaa; END apaca; END trapazold; MODKL alapaona REFINES quadratura; n^ordar  $: -2:$ availal.x \* avail (0) .a + h/2.0; **KR** 1:1..n var

**CREATE**  $aval[2).lydxdl - aval[0).Iydxd$ ) +  $(h/6.0)$ \*  $(axal(0), v(1) \cdot 4.0 \times axal(1), vd) + aval(2), v(1))$ END:

**INITIALIZE** 

```
PROCEDURE SPECS:
```
RIN eval(0..neval).specs; avald..n\_aval) .x.fixad :- falaa;

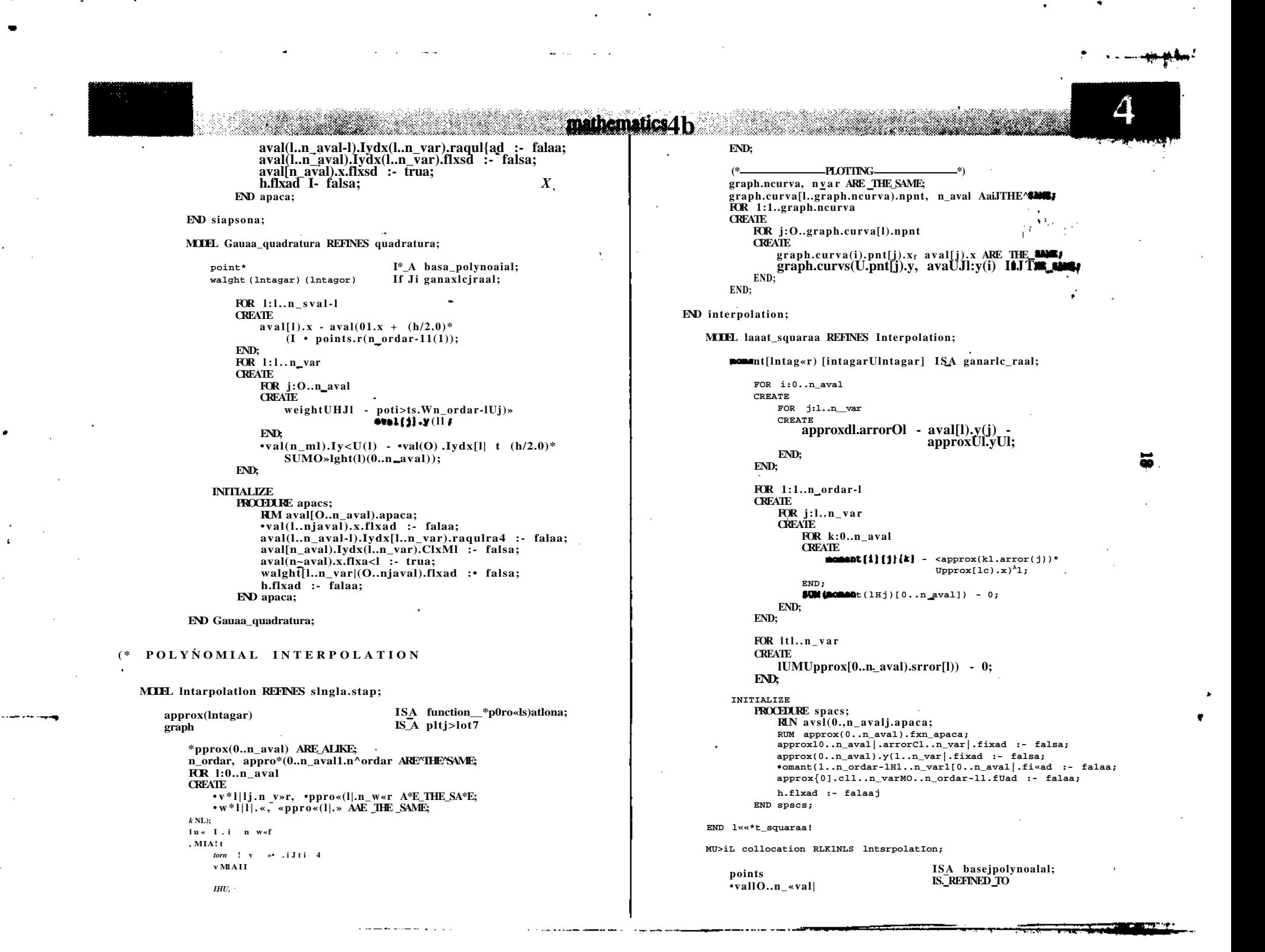

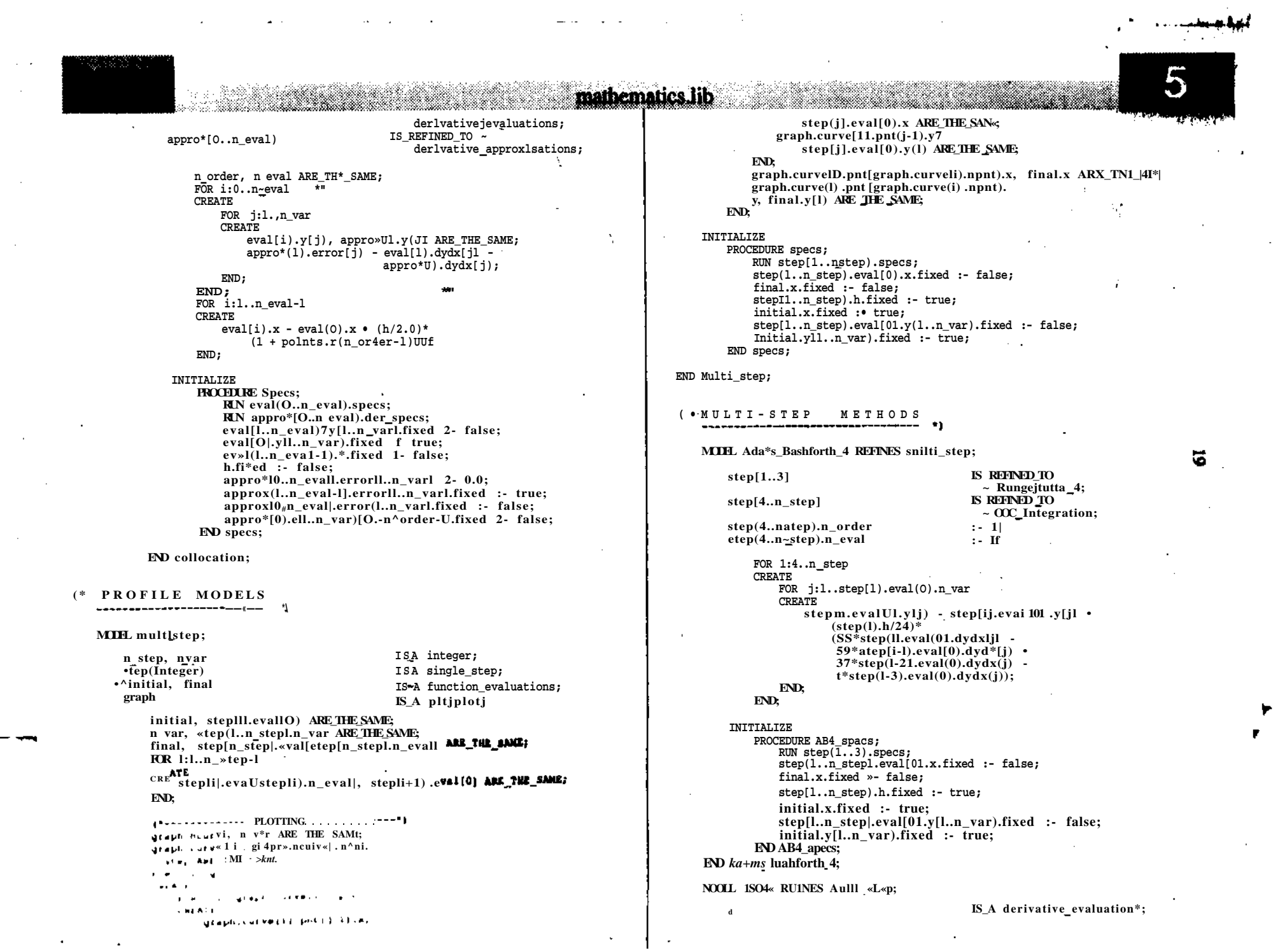

 $\mathcal{L} = \{E_{\text{max}}\}_{\text{max}}$ 

 $\mathcal{L}(\mathcal{L})$  and  $\mathcal{L}(\mathcal{L})$  . The set of the set of  $\mathcal{L}(\mathcal{L})$ 

 $\mathcal{L}^{\mathcal{L}}$  , and  $\mathcal{L}^{\mathcal{L}}$  , and

**Contract Contract** 

 $\mathcal{A}(\mathcal{C})$ 

 $\bullet$ 

 $\sim 100$ 

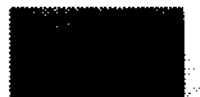

nstep nster<br>y(integer)(integer) x(Integer) rtol(Integer) atol[Integer)  $step(l.n\_step)$ »tepj1..n-stepj.o\_eval ISA Integer;<br>ISA generic\_real; IS A generic $\bar{z}$ real; ે. IS-A real;  $IS<sub>2</sub>A$  real; IS RCFNED\_TO integration;  $3 - 17$ 

malhematics.lib

h

B

natep, n\_»tep ARE\_THI\_SAME;<br>d.nyar, n\_var ABE\_TW\_«AM«;  $x(O.\n$ natep)# d.x AtE\_AUEE; FOR  $1:1...$ d.n var **CREATE**  $y(0..nstepU1|, d.yt1)$  AiE.AUKE;  $END;$ FOR  $1:1..n$ <sub>dtep</sub> **CREATE** FOR j:l..tf.n\_var **CREATE**  $\mathtt{etep}(1).\mathtt{eval}[0).\mathtt{y}(j1,\mathtt{y}(1\text{-}1\big| (j)\ \mathtt{A}\mathtt{AS}. \mathtt{THE}.\mathtt{SAME};$  $END;$  $atep(i|.eval(0).x, x(1-1) ARE_THE_LAM\%)$  $END;$ FOR k:1..d.n\_var **CREATE**  $\text{step}[n\_step].eval[1].y[k]_f$  y(natep)(k) ARE THE SAME;

 $END;$ 8tep(n\_atep).eval[1).x<sub>#</sub>.ji[natep) ARE\_THE\_SAME;

### INITIALIZE

PROCEDURE specs;  $d.x.fixed : true;$  $d.y(1...d.n_eq1.fixed : true;$  $END$  specs;

END 1sode;

# **Figure A-3**

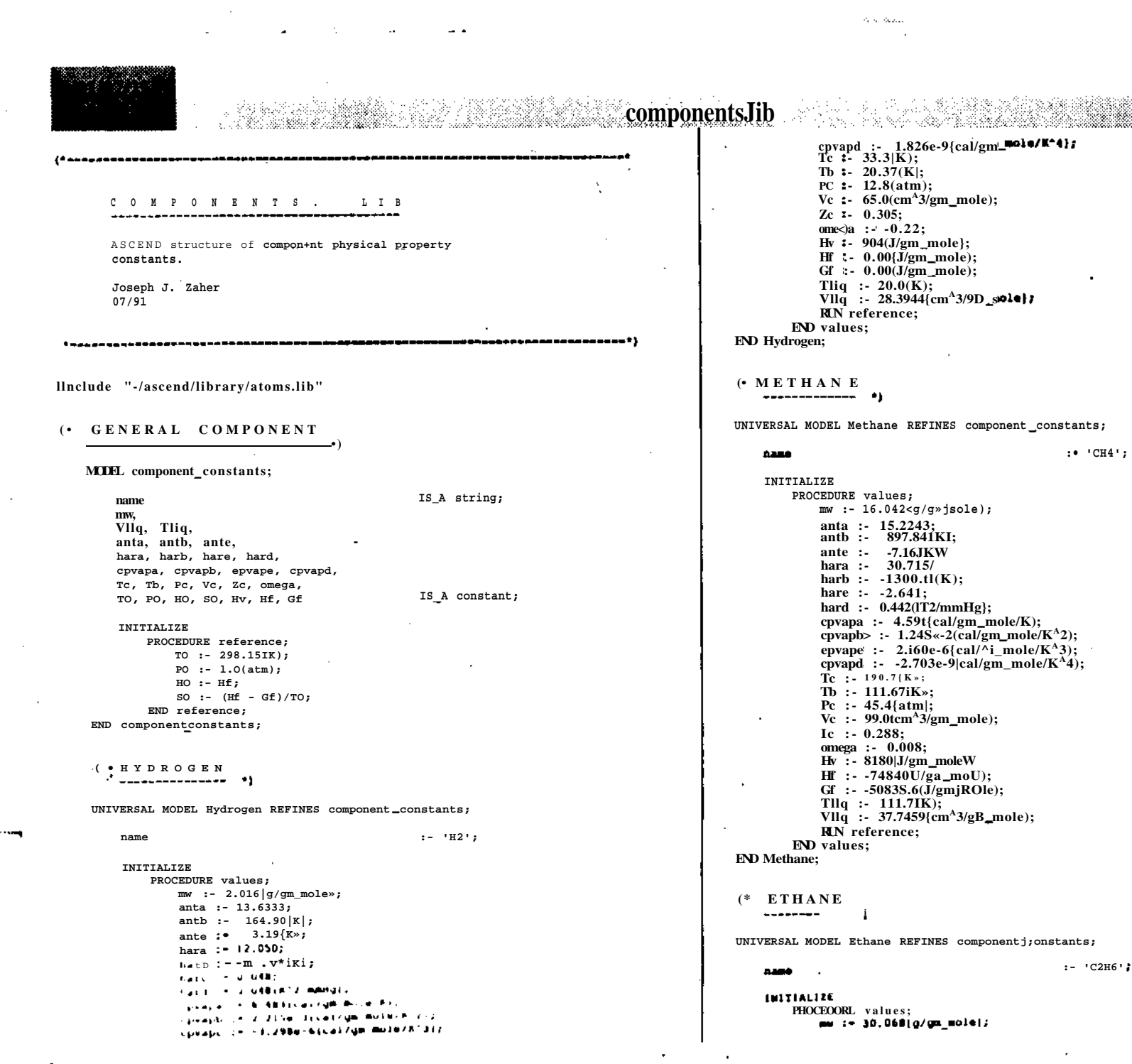

쓰

*Contract and Department* 

components.lib **ant a : - 15.6637 ; ( \* PROPYLEN E ant b : - 1511.42UI ;** \_\_\_\_\_\_\_\_\_\_\_\_\_\_\_\_\_\_\_\_ **ant e : - -17.16|K| ; hara : - 30.759 ;** UNIVERSAL NODEL Propyl«n« REFINES coa^»n«nt\_constants; **harb : - -2464.42(K) ; har e : - -3.601 ; DAIRS : - 'C3Hf ; hard :- 1.07341\* cpvapa : - 1.292<oal/g » »ol«/K| ; - cpvapb : - 4.254ct-2|eal/gB MBI«/K <sup>A</sup> 2 } ; INITIALIZ E PROCEDUR E valuta ; epvape : - -1.6S?«-S|eai/g » »«U/K <sup>A</sup>3) ; • w : - 42.O01|g/g\* j cpvapd : - 2.O01«-t|e«l/fBj»U/K <sup>A</sup>4) ; ant a - 15.7027 ; a: ant b : - 10O7.531KI ; T c : - 305.4(K) ; ant e : - -26.15IK) ; Tb : - 104.531IK) ; har a : - 44.704 ; P c : - 40.2(ata) ; Vc : - 140.O(CB <sup>A</sup>3/ga\_aoU) f har b : - -3260.31(K) ; har e : - -4.379 ; Z c : - 0.205 ; har d : - 1.63{K"2/MHg) ; OMg a : - O.OM ; cpvap 1 O.006tcal/gBjK>l«/K| ; Hv : - 147201J/g « aol«| ;**  ${\rm cpvapb}$  :- 5.602«-2(cal/gnjM>l«/K<sup>A</sup>2); **H f : - -04667|J/g i ioU| ; epvape** :- -2.771«-S|cal/gm **t U** / n i **G f : - -329201J/g a «oU| ; cpvapd** : 5.26to-9(cal/g»  $\overline{\mathbf{w}}$ **Til q : - lU.OIKI; " T c : - 365.11{K| ; T b : - 225.423{K) ; Vll q : - 54.0606|cs <sup>A</sup>3/gB\_»ol\*) f RUM P c : - 4S.6Uta) ; v c : - 101.O(oa A 3/g« « END valuta ; END Ethan\* ; Z c : - 0.275 , oaaga : - 0.140 ; Hv : « 19653.92|j/gB\_»ol«| ; PROPAN E H f : • 20414.0(J/g a** *wolm\t* - 81  $Gf$  :- 62710.O( $J/e$ » $\simeq$ Bol«); **Tll q : - 223.0IKI I** UNIVERSAL MODEL Propar\* REFINES **COMPODENT** conatants; **Vllq** := 6075M **RUN r«f«r««c« f : « 'C3H0' ; naa « ENO valuaa ; END Propyl«A« ; INITIALIZ E PROCEDURE valu«s ; j ( \* i \_ B U T A N B ant \* : - 15.7260 ; ant b : - 1062.46<K) ; ant e : - -25.1t(K) ; UNIVEMAL MODEL l.ButM \* MUTXNES oc«pon#n t\_con«taftt» ; har a : - 43.492 ; harb : - -3266.92(10 ; : - '1C4H10' ; 2486 har e : - -4.179 ; hard : - 1.01{K\*2/amHg| ; INITIALIZ E** cpvapa :- -1.009(cal/g»jiol«/K);<br>cpvapb :- 7.315«\*2(cal/gM\_«0l\*/K^2);<br>cpvapo i- -3.709«-5(cal/ga\_«0U/K^3);<br>cpvapd :- 7.670«-9{cal/gBjioU/ir4); **PROCEDUR E valU«a ; • w : - 50.124(g/gf t «ol«) ; aot a : • 15.5301 ; ant b : - 2032.73IK) ; T c : - 369.9{K| ; ant e : - -33.15IK) ; T b : - 229.99KK) ; har a : - 46.141 ; P c : - 41.9(ata) ; V c : - 203.0(c» A 3/9 i « har b ; • -3771.21|K| ; har e t - -4.509 ; Z c : - 0.201 ; har d : - 2.57 1 IT2/»Hg } ; oieg a : - 0.152 ; cpvap a i » -0.332(cal/ga\_aol«/K| ; Hv : - 1077O(J/g n H f : - -103050|J/gn\_»oUI ; cpvap b i - 9.l09\*-2(oal/g«\_»oU/K <sup>A</sup>2) ; cpvap o -4.409«-5Ical/g«\_aol«/K A 3 \ ;**  $Cf$  :  $-23472U/OB_0$  aol«|; **cpvap d 6.915«-9|cai/g»\_»oU/K\*4i ; Tll q : - 231.O1K) ;**  $\Delta\mathcal{D} = \mathcal{D}(\mathcal{D})$  . **T c 400 . UK) ; Vll q : - ? T b 241.424{K) ; MUM (•(• ( P c 3t.o<«t«l ;** shorestimes. **V c**

> **I c 0.213 ; I - 0.176 ;**

*i HO* **f i** *^^Aum.*

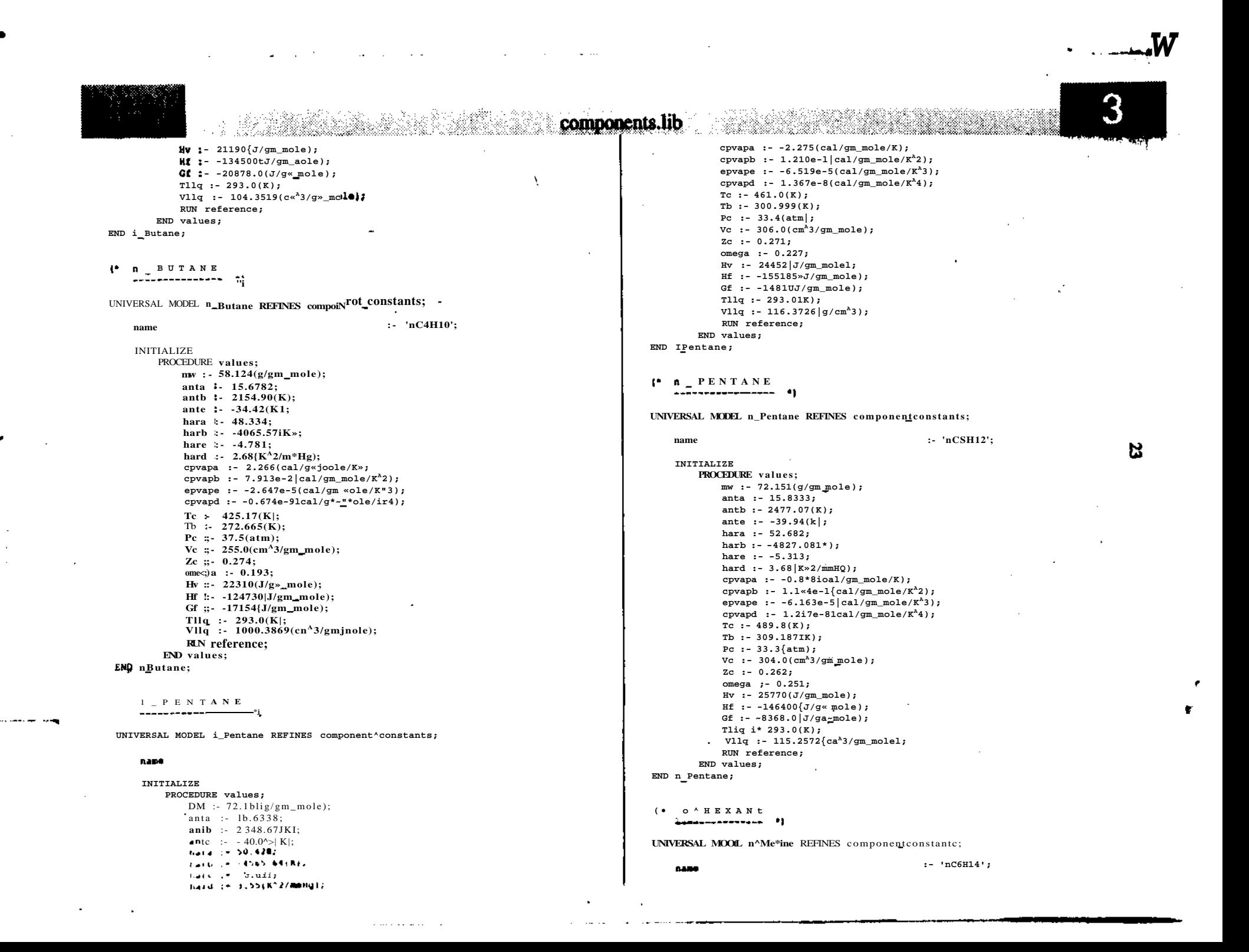

INITIALIZE

PROCEDURE values;  $\bullet \times : -86.178\{g/ga \times 0 \cdot h\}$ anta :- 15.83\*\*: "  $anth : - 2*97.SS(K):$ ante :-  $-49.78(K)$ # hara :-  $57.27*/$ harb  $:- -5587.42 |K|$ hare  $:- -5.885:$ hard  $:- 4.778K*2/atf0)$ : cpvapa :  $-1.054(cal/ga Mole/K);$ cpvapb :- 1.390\*-1{cal/gii M»1\*7K<sup>3</sup>2); epvape :- -7.449e-5|cal/gi  $\bullet$ ole/K<sup>2</sup>3); cpvapd :- 1.551e-8  $\vert$ cal/g» $\overline{1}$ »1«/K<sup>A</sup>4)i Tc :-  $507.9(K);$  $\overline{r}$  = 341.887 $(K):$ Pc :-  $29.3(at*)$ : Vc :-  $370.0(ca^23/g* \times o1e)$ ;  $2c : 0.2 * 0:$ onega :-  $0.29$ \*: Hv :-  $28850fJ/g«_»ole);$ Hf :-  $-1*7200|J/gB_{\sim}ole$ ); Gf  $: -251.01J/m$  SK>lel; Tllq :- 293.0  $|K$ ); Vllq :- 130.7709( $g/cm^{2}$ 3); RUN reference: END values:

### END  $i \setminus$  Hexane;

 $(^*$  BENZENE

UNIVERSAL MODEL Benzene REFINES coapon«nt\_constants;

nam«

**INITIALIZE** 

PROCEDURE values;  $nw : 78.114\{g/gm$  nole); anta :- 15.9008: anch :- 2788.51 $(K)$ : ante :-  $-52.36(K)$ : hara  $: 52.1$ harb :-  $-5557.*1(K)$ : hare  $:- 5.072;$ hard :-  $3.*I|K^A2/m*Hg$ : cpvapa :-  $-8.101$ lcal/g«jnol«/K); cpvapb :- 1.133e-Hcal/g»\_»ol«/ $K^A2$ | ; epvape :- -7.20\*«~5{cal/gajK>l«/K<sup>A</sup>3); cpvapd :-  $1.703 \times -8$ {cal/g»\_»ol«/K\*4}; Tc :-  $562.2|K$ ; Tb :- 353.252IK); Pc :-  $48.3(atn)$ :  $Vc := 259.01cm<sup>2</sup>1/cm$  and  $e1$ ; Ic :-  $0.271$ ; omega :- 0.212;  $Hv = 1157, 01$ cel/gm molei $T$ motels  $\mathbf{H}$  (  $\mathbf{H}$  =  $i.f$  :=  $W^*$ «fcJ.UtJ/ga muser;  $T + 14 = 700$   $9151$ **Vida in 88 2646100 Dige mothly HUN ENTERNANCE** This values).

 $: 'C*H*':$ 

```
END Benzene:
```
name

componeats.iib

Y.

```
<sup>1</sup> TOLUENE
     -------------
                     - 41
```
UNIVERSAL MODEL Toluene REFINES component\_constant\*;

 $: 'C7H8';$ 

INITIALIZE PROCEDURE value\*;  $\bullet w := 92.13{g/gs\_pole}$ ; anta :- U.0137; antb :-  $309*.S2(K);$ ante :- ~53.\*7(K); hara  $\cdot$  5\*.785: harb  $t^*$  -\*283.50(K): hare  $: .5.*81:$ hard :-  $4.84tK^42/MHe$ : cpvapa :«  $-5.17|cal/g$ »\_nole/K); cpvapb :-  $1.224e-Itcal/gn \rightarrow ole/K^A2$ ; epvape  $I -$  \*.\*05e-5{cal/ga\_sole/K<sup>A</sup>3): cpvapd :- 1.173e-8(cal/gB\_Mole/K<sup>A</sup>4»;  $Tc$ :  $S91.I[K]]$ Tb: - 393.77\*(K); Pc :- 40.6lat»);<br>Vc :- 316.0( $C^{*A}3/g''$ \_«ole}; Zc :  $-0.2*4$ ; ooega :  $0.257$ :  $Hv: 7930.01cal/g*$  «ole); Hf i-  $S.003 \times 4(J/ga \text{ _}sole)$ ; Gf : - 122005.0( $J/g$ ); sole); Tllq :- 293.0(K); VIIq:  $10*.2*30(CB^A3/gBjK>1e);$ RIN reference; END values; FND Toluene;  $(•$  HATER --------- •

UNIVERSAL MODEL Hater REPINE! component\_constants;

na«e  $: -$  'H2O'; **INITIALIZE** PROCIDURS values:  $mmi* 18.00(g/g*_{\blacksquare}Mill;$ anta  $t \cdot 18.303*$ aoth ! • 381\*.44|M/ anco:  $-46.13$ IK). hara: 55.33\*; harb :- -68\*9.50(KI/ hare  $:- 5.115;$ hard :-  $1.05(K*2/\infty Mg)$ ;<br>cpvapa ;- 7.701(cal/g«jnole/K); cavaDb := 4.595e-4(cal/om mole/K^2); dpvape :-  $2.521e-4|cal/g \ll 01e/K^33t$ ; epvapd := -0.859e-91cal/gm\_mole/K^41;  $T_c$  i\* 447.4JK»;  $E = 171.15(11)$ <br> $E = 2U.*(11)$ 

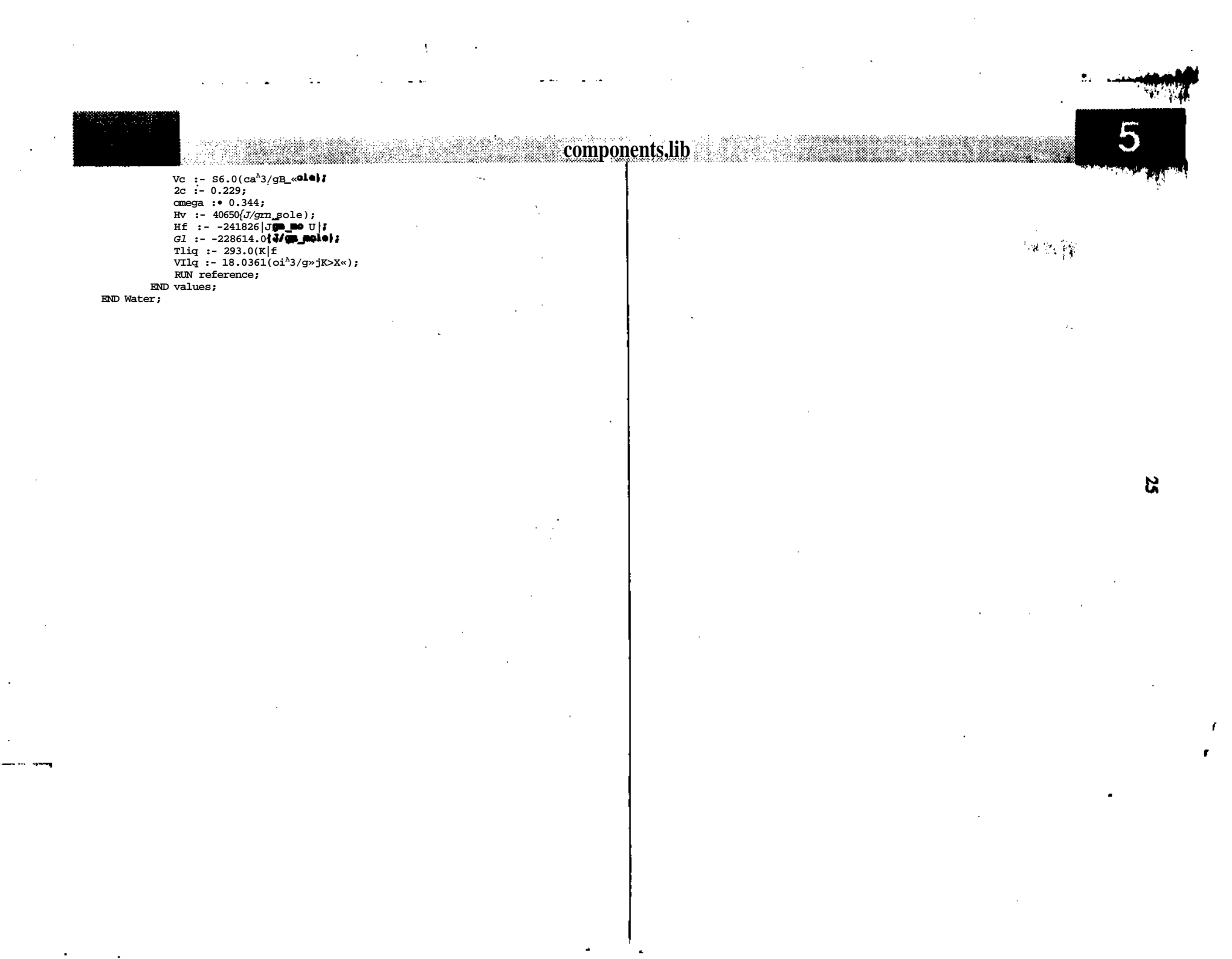

 $\label{eq:2.1} \mathcal{L}(\mathcal{A}) = \mathcal{L}(\mathcal{A}) = \mathcal{L}(\mathcal{A}) = \mathcal{L}(\mathcal{A}) = \mathcal{L}(\mathcal{A})$ 

# Figure A-4

**INITIALIZE** THERMODYNAMICS. т. т. В ASCEND structure of thexmodyaamle properties for single and multi-phase streams of pur\* and mixed components. Joseph J. Zaher  $07/91$ % Include \*Wascend/library/components, lib\* END vapor; AIOM specUs REFINES string;  $a<sub>c</sub>$  b END specie\*; AIOM states REFINES string: FND states: (• PURE-COMPONENT MODELS INITIALIZE MODEL component\_thermodynamics; (\* Intensive .) IS\_A gas\_constant;  $\mathbf R$ data IS A component oonstants; T.  $IS^H$  temperature); U<sup>N</sup> pressure:  $\mathbf{P}$  $It$  molar volume;  $\overline{\mathbf{v}}$  $_{i,s'}$  molar\_enthalpy;  $\mathbf{H}$ s IS-A molar\_entropy; END component thermodynamics;  $\bullet$  VAPOR PHASE --------------------- \*) MODEL vapor REFINES component thermodynamics: IS A factor;  $\mathbf{z}$ ISA molar enthalpy; HResldual IS~A molar jentropy; **INITIALIZE** SResidual  $P*V - Z*R*T$  $H - data.HO +$ data.cpvapa\*(T - data.TO)  $\cdot$ data.cpvapbMT<sup>A</sup>2 - data.TO\*2)/2 · data.cpvepc\*(T\*3 - data.T0\*3)/3 • **dat** i.cpvapd\*( $T^A$ 4 - data. $T^{A}$ 4)/4 · Fiti«r\_vapor;  $HR$   $\sim$ sidu4 $\hat{1}$ :  $S - 4414.50$  \*  $\cdot$  data . Covaler  $\cdot$  I »i (T/d4t \* . TO)  $\cdot$  $(•$  LIQUID PHASC det a. t pvsl\*j\* IT -  $4$ «l« TO) .

ust a  $\sqrt{V^2 + V^2}$  . Osis.10'JIII . data.tpvapd+ (T\* J - Oaia.TO'D/1 -

Brin(P/data.20) +

itterraodynamicsiib SResidual: PROCEDURE specs: T.fUed : .. true: P.fixed : .. true: V.fixed : - false; H.fixed : • false: S.fixed : . false:  $I : -1.0;$ Z.fixed :- true; HResldual :-  $0.0|cal/gm mole$ ); HResldual.fixed :- true;  $SRes1dual : 0.0(cal/gm_mole/K);$ SResldual.fixed :- true;  $END$  specs: **MODEL Redlich\_Kwong\_vapor REFINES vapor;** IS A real:  $Z - Z^*R^*T/(Z^*R^*T - b^*P) - \langle a^*P/R/T^*1.5)/U^*R^*T \cdot b^*f);$ HResidual/R/T - Z - 1.0 - <1.5\*a/b/R/T\*1.5)\*1nU •  $o^*P/* (a/T)$ SResldual/R -  $\ln(Z - b*P/R/T)$  . (HResldual/RVT f 1.0 - 1)/)f **FROEDURE RedlichKwong\_specs;** a :-  $0.4274i*\overline{R}*2*\overline{data}.\overline{Te^4}2.5/data.Pc$ b :-  $0.0 \times 4*R*data.Tc/data.Pc;$ t.low\_bound : data.Zc;  $Z$ .fixed :- false: HResidual.fixed :- false: SResidual.fixed :- false; **END Redlich\_K\*ong\_epecs; END Redlichjiwong\_vapor; MIH.** Pltier\_vapor REFINES vapor;  $Z - 1.0 \cdot \langle P^*data.Tc/T/data.Pc|^*$  $((0.0t) - 0.422*(data.Tc/T)^{A}1.6) + data.omega*$  $(0.139 - 0.172*(data.Tc/T)^{A}4.2));$ UResldual/R/T - Z - 1.0 -  $(P/data.Pc)$  $<(0.§7S*(data.Tc/T)^{A}2.f)$  . data.omega\*  $(0.722*(data.To/T)^8s.2)$ ; SAesldual/R - HResidual/R/T \*  $(1.0-Z)$ ; PROCEDURE Pitter specs: Z.low bound : edata.Zc;  $z.fixed$  i\*  $false:$ HResldual.fixed :- false; SResidual fixed :- false: END Pltier.soscs:

MODEL liquid REFINES aomponent\_th\*r\*odyna\*lcs;

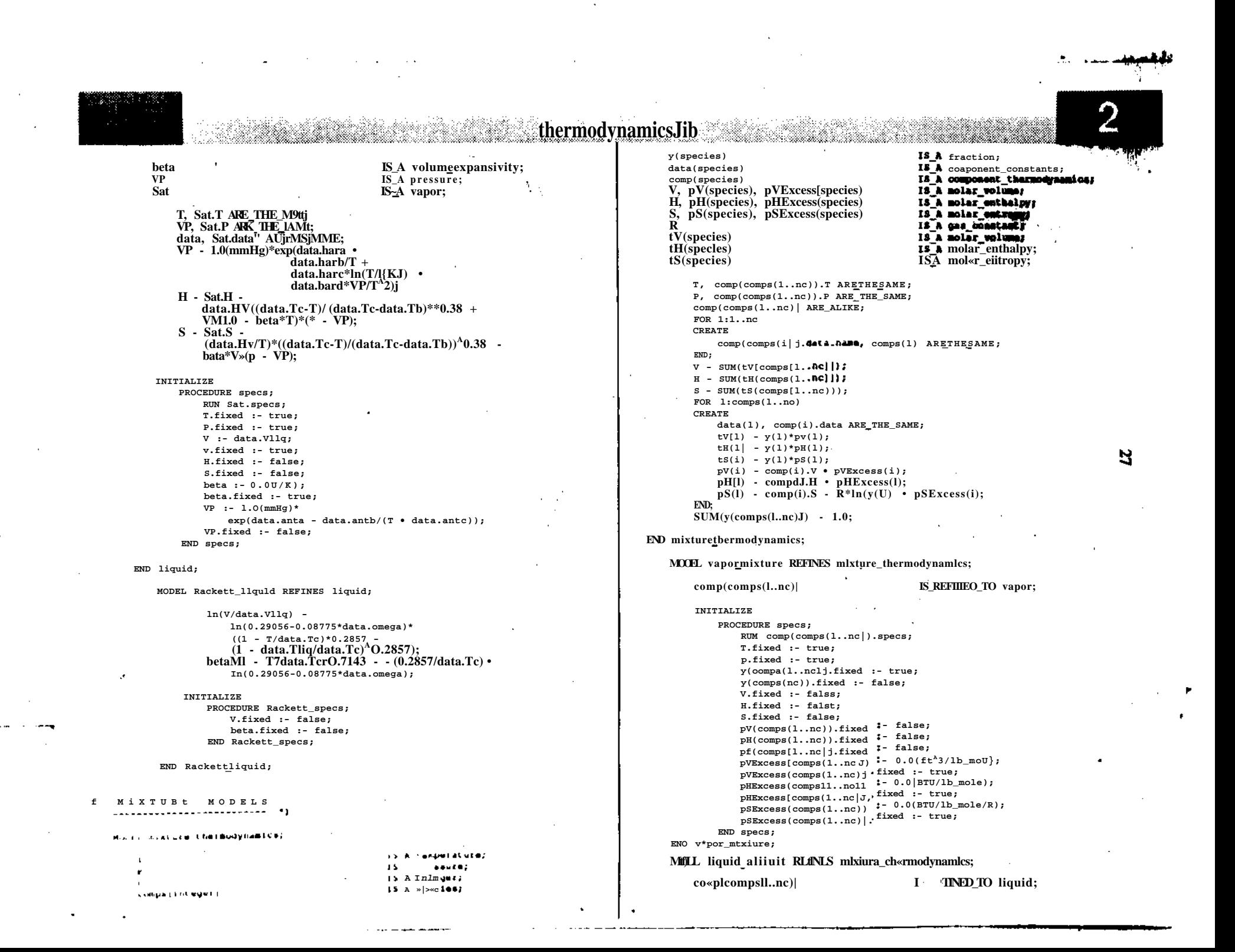

**(jbermodynamicsiib ave\_alpha[phases(l))(phases[2..npJI.fixed :- false; END specs; INITIALIZE PROCEDURE specs;** N. **RUN comp(comps[l..nc)l.specs; END phase jilsclblllty ; T.fixed :- true; P.fixed :- tn» f y[coaps[l..no|).fixed :- true; ( • PHAS E EQUILIBRIU M y(comps(nc)).fixed x- false fv.fixed :- false;** MODEL **phase\_equlllbrlum** REFINES **phase\_mlsclblllty; H.fixed :• false; s.fixed :- false; pv(comps(l..nc|).fixed :• false;** FOR 1: comps(l..nc) CREATE **pH[comps(l..nc)).fixed :- false;** FOR j: **phases**(2..np) **pS(comps(l.-nc)).fixed :- false; pVExcess(comps(l..ncII I- 0.0(ft<sup>A</sup>3/lb\_mol«);** CREATE Mix(phases[l)).pH(i) - T\*Mix**[phases**(1J)**.pi**(1) **pVExcess(comps[1..ncj).fixed :- true;\*"**  $Mlx(j).pH(1) - T*Mlx(j).pS(1);$ **pHExcess(comps(l..nc)) :- 0.0(BTU/lb\_mole); pHExcess(comps(l..nc)j.fixed :• true?** END; **pSExcess(comps(l..nc)) :- 0.0(BTU/lbjsole/R);** END; **pSExcess(compsI1..ncj).fixed :- truef END specs;** INITIALIZE **END liquldmixture;** PROCEDURE **equll\_specs; T.fixed :- false; alpha (comps (l..nc)) (phases(l)) [phases(2..np)l** .fU«d **:- false; ave\_alpha(phases(l)l[phases(2..np)) :- 1.0; ( \* HISCIBILIT Y MODE L ave\_alpha[phases(l)l[phases(2..np)).fixed :- true;** END **equ11 specs; MODEL phasejilsclblllty;** END **phase\_equlllbrlum; T IS** *I* **I temperature; P IS J 1 pressure; (\* STREA M MODEL S Mlx(states) IS J 1 mixture\_thermodynaxdcs; alpha(species)(states)[states) IS J i factor;" ave\_alpha[states)[states) IS** *i* **1 factor; MODEL slnglejphase\_strea«; nc, np IS~J 1 integer; camps[Integer) IS i** *i* **species; phases(Integer) T IS J 1 temperature; IS i i states; P IS~J** *\* **pressure; data(species) IS 1 I componentconstants;** F. **IS J t molar\_flow; T, Mlxlphases(l..np)).T ARE\_THE\_SAME; nc IS~J 1 Integer; P, Mix[phases[l..np)).P ARE THE SAME; comps (Integer) IS~J 1 species; y(species)** nc, Mix(phases[l..np)).nc ARE THE SAME; **is""i fc fraction; IS J i componentconstants; data(species) FOR 1; l..n c IS J 1 mlxture\_thermodynamlcs; Mix CREATE V IS J 1 molar\_volume; comps(i), Mix[phasesll..np)l.comps[i) AR1\_THE\_SAME; IS J i molar\_enthalpy; H END; IS J** *i* **molar'entropy; S FOR 1: comps(l..nc) CREATE T, Mlx.T ARE THC SAME; data(l), Mix(phases[l..np)|.data(1) ARC^THE.SAHE; P, Mlx.P AAE~fHE SAME;** FOR **j: phases**(2..np] **nc, Mlx.no ARE THE SAME;** CREATE **FOR 1:1..no CREATB ave\_alpha[phases(l)](j)\*Mlx1pha»as[l)).y(l) comps(l), Mlx.comps(l) ARE THE SAME; alpha (l)(phases(l))(j)\*Mlx()).**yd); **data(oompa(l)), Mlx.data(oomps(i)) ARE THESAME;** END;  $v$ lcompadl), Mix.y(compa(l J) ARE THE SAME; END; **END;** IN1TIALI/L **V, Mlx.V ARC\_THE\_SAME; H, Mlx.N ARC THESAME; J, Mlx.S A\*C\_THE\_SAM£; H •\* H i pt i I»IXK •;** no i franco le falanz **GENERAL PRODUCT** mia pravasti į įtimąsi nositikami ir ciem **IN1T1AL1XE** I fraud in them. **PKOCCOUM «p«cs; : - i i u« ,** HUMMix.specs; »p» 11 . . nc | I I

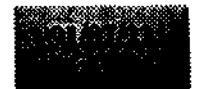

T

thermodynamicsJib

T.fixed :- true; P.fixed :- true: F.fixed :- true:  $y$ (comp«[l.-nc)).fixed :• true; vlcomps(ncl).fixed :- false;  $V.fixed$ : false;  $H$ S.fixed :- false; END specs; END single\_phase\_stream;

MIH multlphasestream;

IS<sub>-1</sub>*i* temperature;  $\tilde{\mathbf{P}}$  $\frac{IS_1}{IS_2}$  pressure;<br> $\frac{IS_2}{I}$  aolar\_flow;  $\mathbf{F}$  $IS_2J_i$  integer; nc, np compslInteger  $IS_2J_i$  species: phases(Integer)  $IS = J1$  states; y[specie\*], tylspecles)[states) **It fraction;**  $data(species)$  $15\overline{2}1$  component-constants;  $Mlx(s**t**ates)$  $.18^{\circ}$ "/i » xture ther» odyna» lcs; **H**lsc  $IS$ **J**i phase «isclbllity; phi[states)  $IS\overline{J}i$  fraction;  $V.$  tV(states) IS-21 «olar\_volujse;  $H$ ,  $tH$ (states) IS-JVvk>lar\_enthalpy; IS-11 solarentropy; S, tS(atates) T, MISC.T ARE THE SAME: ?, Mlsc.P ARE THE SAME; nc, Hlsc.nc ARE\_THESAME; np, Mlsc.np ARE\_THE\_SAME; FOR  $1:1$ ..nc **CREATE** compsli), Misc.compsl1) ARE\_THE\_SAM£; END: FOR  $1:cons[1..nc)$ **CREATE** data[1), Mlsc.datall) ARE THE SAME;  $y(i)$  - SUM(ty(i)[phases(1..np))); FOR ): phases (1..npl **CREATE** tylllljl - phl $(jl*Mix[j].y(l));$  $END; '$ **RND:** FOR  $j:1..np$ **CREATE** phases(j), Misc.phases!j) ARE\_THE\_SAME;  $END;$ FOR  $j:phases[1..np)$ **CREATE** HI\*11; Misc.Mlx(j) ARE\_THE\_SAME;  $tV|j$  - phl[j)\*Mlx[j|.V;<br>tH[ j] - phl[j)\*Mlx[j|.V;  $\begin{bmatrix} 1 & 1 \\ 1 & 1 \end{bmatrix}$  - philling Mixij.  $\mathbf{INU:}$ V - ^UM (t V|  $i$ ,<br/>t 4888 | l . .  $t$ 1p | | J $i$  $M = 114$  and  $M = 10$ provide an any kissual contractor of the state بالأناف والتباين ويهاديها

> **Country Committee** auk Misi system

```
T.fixed :- true;<br>P.fixed :- true;
             F.fixed :- true:
             v(coaps[l..ncl).fixed :- true;
             y[co«ps[nc)).fixed :- false;
             FOR 1:co«ps[1..nc) 00
                 Mlx[<b>phases</b>[l..np]), <b>y</b>[<b>i</b>) : vdl;
                 Mix(phases[1..np)1.y(1).fixed:-false)END:phi(phases[1..np)].fixed :- false;
             V.fixed :- false;
             H.fixed :- false;
             S.fixed :- false;
         END specs;
END multl phase stream:
```
R

# **Figure A-5**

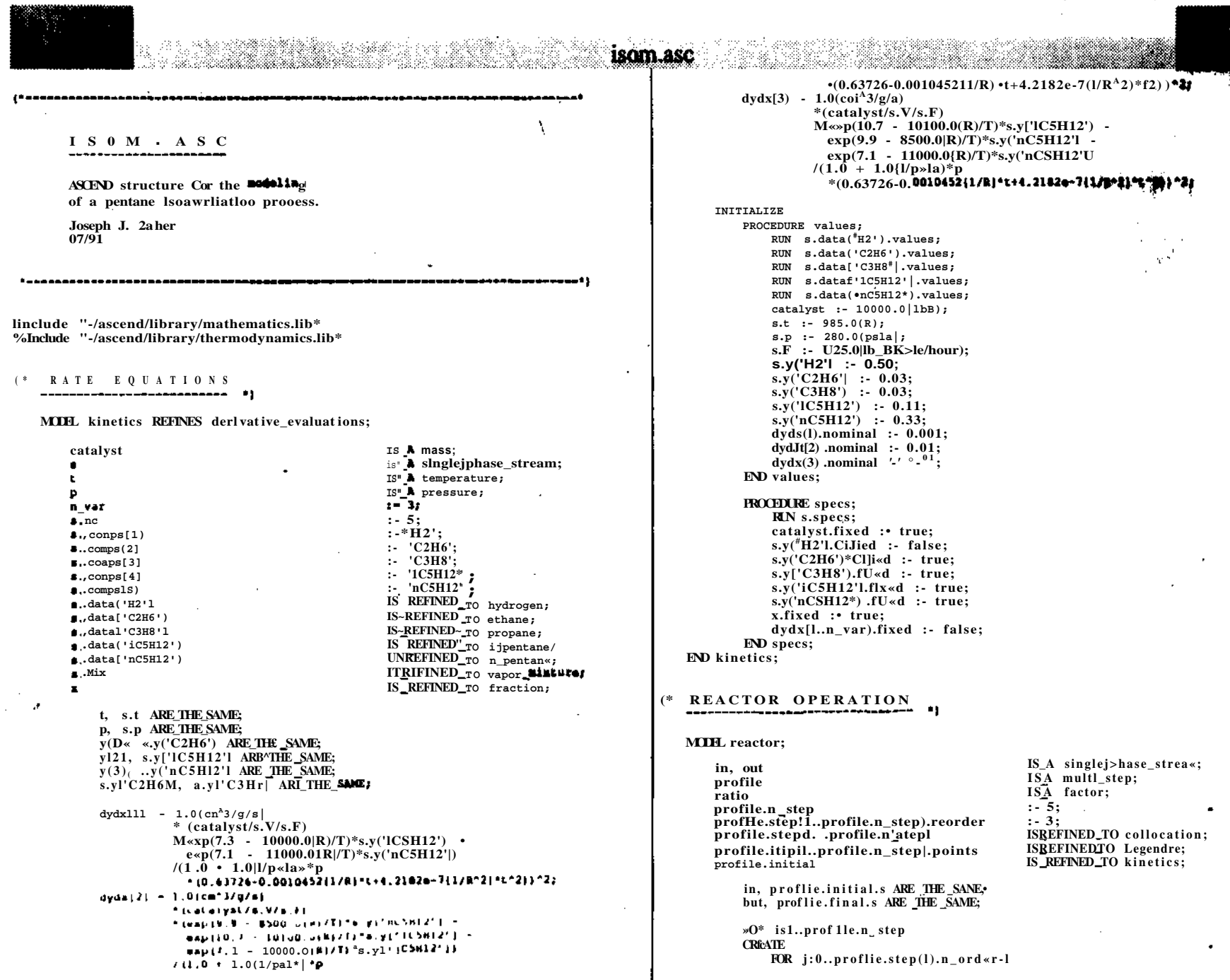

g<br>S

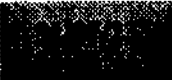

### **CREATE** profile.steplU.evalljl.s.H, profile.stepUl .evallj+l| .s.K **ARETHESAME;**

proflit. step (U.eval(j).s.F, profile.step[ll.eval[j+H.s.F ARE\_THE\_SAME; proflleTstepli).avalIjl.s.p, profile.steplU .eval[j+U .s.p ARE THE JAMB;  $EVD$ 

### END;

 $ln.y['C2H6'I*(ratio + 1) - 0.05*ratio;$  $in.yC 1C5H12$ <sup>\*</sup> (ratio + 1) - 0.25;  $in.yl'nC5H12'l*(ratio + 1) - 0.75j$  $ln.F - 500.01lb$  M>l«/hour)\*(ratio • 1);

### INITIALIZE

PROCEDURE values; FOR 1:1..proflie.nstap DO RUN proflie. . tepli). point . . value\*; FOR }:0..proflie.«tep(1).n\_ord«r DO RUN proflie. «tepl11.availjl.value«; END:  $END;$  $ln.T$  :- 985.0(R);  $ratio: 1.25;$ profile.Initial.x :- 0.00;  $profile.8tep[2).eval[0].K := 0.20;$  $profile.setep(31.eval[0].x:-0.40;$  $profile.8tep[4).eval[0J.x:-0.60;$  $profitle.$ «tep[5).eval(0).a :- 0.80; profile.final.x : 0 1.00;  $END$  values:

PROCEDURE specs; RUN In.specs; RUN out.specs; RUN proflie.specs; FOR 1:1..proflie.n\_«tep DO FOR j:0..proflie.stepd ] .n\_order DO profile.stepU).eval[j].s.t.fixed :- false; profile.step(U.eval[j).s.p.fixed :- false;  $END:$  $END:$  $ln.T.fixed : true;$  $In.P.fixed :-true;$ ln.F.fixed :- false; ln.y(ln.cosips[l..ln.nc]).fixed :- false; out.t.fixed :- false; out.y(out.co\*ps(l..out.nc)].fixed :- false; ratlo.fixed :- true; profile.initial.x.fixed :- true; profile.step[2].eval[01.x.fixed :- true; profile.step(3).eval[0).x.fixed :- true; profile.8tep[4).eval(0).x.fixed :- true;

profile.stepi5).eval(0).x.fixed :- true; profile.flnal.x.fixed :- true; prof lie.stepll..5).h.fixed :- false;

 $t$ lND specs;

ENU ZWACCOF;

19

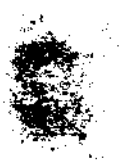

# **References**

**B. A^Finlayson. (1980).** *Nonlinear Analysis in Chemical Engineering.* McGraw-Hill Book Company.

- P. C Piela, T. G. Eppeiiy, K. M. Westeiberg, and A. W. Wcsterberg. (1991). ASCEND: An Object-Oriented Computer Environment for Modeling and Analysis: The Modeling Language. *Comput. Chem. Engng.9* 75(1), 53-72.
- R. C. Reid, J. M. Prausnitz, and T. K. Sherwood. (1977). *The Properties of Gases and liquids.* McGraw-Hill **Book** Company.
- **J. M. Smith and H. C. Van Ness. (1987).** *Introduction to Chemical Engineering Thermodynamics, 4th Edition.* McGraw-Hill Book Company.
- A. Vooihies and P. Bryant (1968). Hydroisomerizatkm of Normal Pentane over a Zeolite Catalyst *AIChE Journal, 14(6),* **852-856.**
- A. W. Westeiberg, P. C. Piela, R. D. McKelvey, and T. G. Epperly. (July 1991). The ASCEND Modeling Environment and Its Implications . Paper presented at the 4th International Symposium meeting of the Process Systems Engineering.
- *J.* J. Zaher. (October 1990). Graphical Representations of the ASCEND Modeling Language . **Paflbr** presented at the 12th Annual Chemical Engineering Symposium meeting of the Camegie **Mellon** University ChEGSA.

*p*